Logik für Informatiker 2. Aussagenlogik Teil 8 16.05.2019

Viorica Sofronie-Stokkermans Universität Koblenz-Landau e-mail: sofronie@uni-koblenz.de

### **Organisatorisches**

Klausur: Mittwoch, 31.07.2019, D028, 13:00s.t.-15:00 (120 min)

- Anmeldung von 23.06.2019 bis 23.07.2019 möglich (über KLIPS)
- Rücktritt bis 24.07.2019 möglich (über KLIPS)
- Question/Answer: Donnerstag, 18.07.2019, in der Vorlesung.

## Bis jetzt

- Der aussagenlogische Resolutionkalkül
- Semantische Tableaux

## Der aussagenlogische Tableaukalkül

#### Wesentliche Eigenschaften

- Widerlegungskalkül: Testet auf Unerfüllbarkeit
- Beweis durch Fallunterscheidung
- Top-down-Analyse der gegebenen Formeln

#### Vorteile

- Intuitiver als Resolution
- Formeln müssen nicht in Normalform sein
- Falls Formelmenge erfüllbar ist (Test schlägt fehl), wird ein Gegenbeispiel (eine erfüllende Interpretation) konstruiert

#### **Nachteile**

• Mehr als eine Regel

## Regeln des (aussagenlogischen) Tableaukalküls

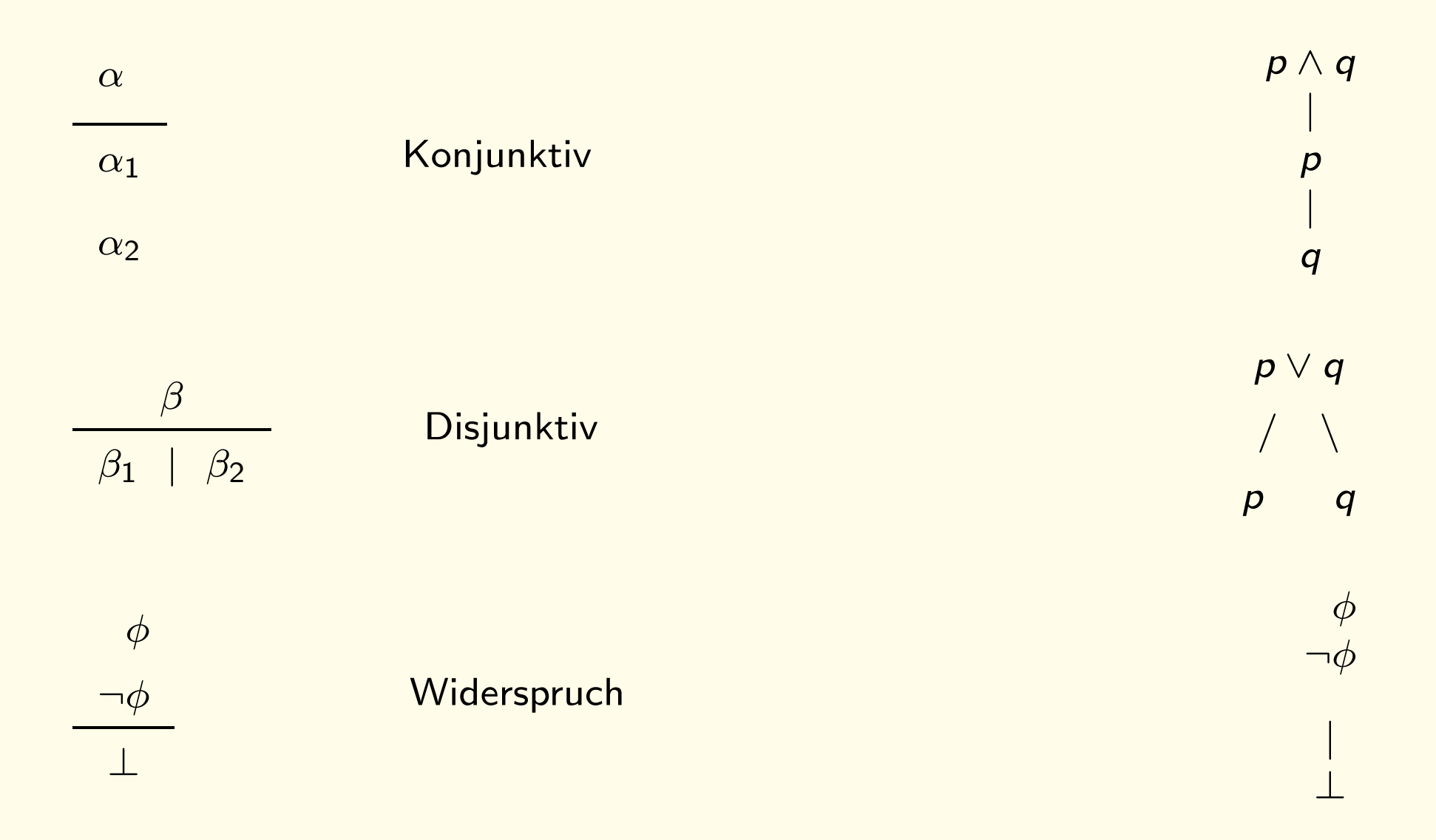

## Determinismus von Kalkül und Regeln

#### **Determinismus**

- Die Regeln sind alle deterministisch
- Der Kalkül aber nicht:

Auswahl der nächsten Formel, auf die eine Regel angewendet wird

#### Heuristik

• Nicht-verzweigende Regeln zuerst:  $\alpha$  vor  $\beta$ 

#### Nota bene:

Dieselbe Formel kann mehrfach (auf verschiedenen Ästen) verwendet werden

### Klauseltableau

M Menge von Klauseln

#### **Änderungen**

- $\bullet$  Keine  $\alpha$ -Regel
- Erweiterungsregel kann Verzweigungsgrad > 2 haben
- Alle Knoten im Tableau enthalten Literale

## Korrektheit und Vollständigkeit des **Tableaukalküls**

Theorem.

Eine Formelmenge  $M$  ist unerfüllbar genau dann, wenn es einen Tableaubeweis für (die Unerfüllbarkeit von)  $M$  gibt

Korrektheit: "⇐"

Falls es einen Tableaubeweis für (die Unerfüllbarkeit von)  $M$  gibt (d.h. ein Tableau für M, das geschlossen ist) so ist M unerfüllbar.

... alternativ: Falls  $M$  erfüllbar ist, hat  $M$  kein geschlossenes Tableau.

Vollständigkeit: "⇒"

Falls M unerfüllbar ist, gibt es einen Tableaubeweis für (die Unerfüllbarkeit von) M  $(d.h.$  ein Tableau für  $M$ , das geschlossen ist).

### Klauseltableau: Einschränkungen des Suchraums

#### Regularität:

Kein Literal darf auf einem Ast mehr als einmal vorkommen

#### Schwache Konnektionsbedingung (Connection calculus)

Bei Erweiterung von Ast B muss mindestens eines der neuen Literale komplementär zu Literal in  $B$  sein.

#### Starke Konnektionsbedingung (Modellelimination)

Bei Erweiterung von Ast B muss mindestens eines der neuen Literale komplementär zum Blatt von  $B$  sein – außer beim ersten Schritt.

Theorem (hier ohne Beweis) Regularität, starke und schwache Konnektionsbedingung erhalten Vollständigkeit.

Falls eine Formelmenge  $M$  unerfüllbar ist, so gibt es einen Tableau für M, das geschlossen ist und die Regularitätsbedingung (bzw. starke Konnektionsbedingung, bzw. schwache Konnektionsbedingung) erfüllt.

#### Jedoch

Bei starker Konnektionsbedingung kann ungünstige Erweiterung in Sackgasse führen.

(bei schwacher Konnektionsbedinung nicht)

Signatur: F: Flugreise V: Vollpension M: Meer P: Pool

Signatur: F: Flugreise V: Vollpension M: Meer P: Pool

Falls sie nicht mit dem Flugzeug fliegen, besteht der Vater auf Vollpension am Meer.  $\neg F \rightarrow (V \wedge M)$ 

Signatur: F: Flugreise V: Vollpension M: Meer P: Pool

Falls sie nicht mit dem Flugzeug fliegen, besteht der Vater auf Vollpension am Meer.

 $\neg F \rightarrow (V \wedge M)$ 

Die Mutter möchte mindestens einen ihrer drei Wünsche erfüllt sehen: ans Meer fliegen, oder am Meer ohne Pool, oder Vollpension und Pool.

 $(M \wedge F) \vee (M \wedge \neg P) \vee (V \wedge P)$ 

Signatur: F: Flugreise V: Vollpension M: Meer P: Pool

Falls sie nicht mit dem Flugzeug fliegen, besteht der Vater auf Vollpension am Meer.

 $\neg F \rightarrow (V \wedge M)$ 

Die Mutter möchte mindestens einen ihrer drei Wünsche erfüllt sehen: ans Meer fliegen, oder am Meer ohne Pool, oder Vollpension und Pool.

 $(M \wedge F) \vee (M \wedge \neg P) \vee (V \wedge P)$ 

Gibt es keinen Pool, so besteht Tochter Lisa auf einer Flugreise und Urlaub am Meer und darauf, dass keine Vollpension gebucht wird.

 $\neg P \rightarrow (F \wedge M \wedge \neg V)$ 

Signatur: F: Flugreise V: Vollpension M: Meer P: Pool

Falls sie nicht mit dem Flugzeug fliegen, besteht der Vater auf Vollpension am Meer.

 $\neg F \rightarrow (V \wedge M)$ 

Die Mutter möchte mindestens einen ihrer drei Wünsche erfüllt sehen: ans Meer fliegen, oder am Meer ohne Pool, oder Vollpension und Pool.

 $(M \wedge F) \vee (M \wedge \neg P) \vee (V \wedge P)$ 

Gibt es keinen Pool, so besteht Tochter Lisa auf einer Flugreise und Urlaub am Meer und darauf, dass keine Vollpension gebucht wird.

 $\neg P \rightarrow (F \wedge M \wedge \neg V)$ 

Auch dem Baby soll einer seiner Wünsche erfüllt werden: erstens einen Pool und nicht fliegen oder zweitens Vollpension, dann aber ohne Pool.

 $(P \wedge \neg F) \vee (V \wedge \neg P)$ 

#### Behauptung

Dann müssen sie ans Meer mit Vollpension, mit Pool und ohne Flug.

 $M \wedge V \wedge P \wedge \neg F$ 

#### Behauptung

Dann müssen sie ans Meer mit Vollpension, mit Pool und ohne Flug.

 $M \wedge V \wedge P \wedge \neg F$ 

Zu zeigen:

$$
\{\neg F \to (V \land M), (M \land F) \lor (M \land \neg P) \lor (V \land P),
$$
  

$$
\neg P \to (F \land M \land \neg V), (P \land \neg F) \lor (V \land \neg P)\} \qquad \models \qquad M \land V \land P \land \neg F
$$

#### Behauptung

Dann müssen sie ans Meer mit Vollpension, mit Pool und ohne Flug.

 $M \wedge V \wedge P \wedge \neg F$ 

#### Zu zeigen:

$$
\{\neg F \to (V \land M), (M \land F) \lor (M \land \neg P) \lor (V \land P),
$$
  
\n
$$
\neg P \to (F \land M \land \neg V), (P \land \neg F) \lor (V \land \neg P)\} \models M \land V \land P \land \neg F
$$

Wir zeigen, dass die folgende Konjunktion unerfüllbar ist:  $(¬F → (V ∧ M), (M ∧ F)) ∧$  $((M \wedge F) \vee (M \wedge \neg P) \vee (V \wedge P)) \wedge$  $(\neg P \rightarrow (F \land M \land \neg V)) \land$  $((P \wedge \neg F) \vee (V \wedge \neg P)) \wedge$ ¬M ∨ ¬V ∨ ¬P ∨ F (Negation der Behauptung)

$$
\neg F \rightarrow (V \land M)
$$
\n
$$
(M \land F) \lor (M \land \neg P) \lor (V \land P)
$$
\n
$$
(4)
$$
\n
$$
(5)
$$
\n
$$
(6)
$$
\n
$$
(7)
$$
\n
$$
(8)
$$
\n
$$
(9)
$$
\n
$$
(9)
$$
\n
$$
(10)
$$
\n
$$
(11)
$$
\n
$$
(12)
$$
\n
$$
(13)
$$
\n
$$
(14)
$$
\n
$$
(15)
$$
\n
$$
(16)
$$
\n
$$
(17)
$$
\n
$$
(19)
$$
\n
$$
(10)
$$
\n
$$
(11)
$$
\n
$$
(12)
$$
\n
$$
(13)
$$
\n
$$
(14)
$$
\n
$$
(15)
$$
\n
$$
(16)
$$
\n
$$
(17)
$$
\n
$$
(18)
$$
\n
$$
(19)
$$
\n
$$
(10)
$$
\n
$$
(11)
$$
\n
$$
(12)
$$
\n
$$
(13)
$$
\n
$$
(14)
$$
\n
$$
(15)
$$
\n
$$
(16)
$$
\n
$$
(17)
$$
\n
$$
(18)
$$
\n
$$
(19)
$$
\n
$$
(10)
$$
\n
$$
(11)
$$
\n
$$
(12)
$$
\n
$$
(13)
$$
\n
$$
(14)
$$
\n
$$
(15)
$$
\n
$$
(16)
$$
\n
$$
(17)
$$
\n
$$
(18)
$$
\n
$$
(19)
$$
\n
$$
(10)
$$
\n
$$
(11)
$$
\n
$$
(12)
$$
\n
$$
(13)
$$
\n
$$
(14)
$$
\n
$$
(15)
$$
\n
$$
(16)
$$
\n
$$
(17)
$$
\n
$$
(18)
$$
\n
$$
(19)
$$
\n
$$
(19)
$$
\n
$$
(10)
$$
\n
$$
(11)
$$
\n
$$
(12)
$$
\n<

#### Beobachtung

Konstruktion des Konnektionstableaus

- bei Beginn mit Klausel (1)
- mit Regularität
- mit starker Konnektionsbedingung

#### Dann:

Nahezu deterministische Beweiskonstruktion

- (1)  $F \vee V$ (2)  $F \vee M$ (3)  $M \vee V$ (4)  $M \vee P$ (5)  $M \vee \neg P \vee V$ (6)  $F \vee M \vee V$ (7)  $F \vee M \vee P$ (8)  $F \vee \neg P \vee V$ (9)  $P \vee F$  $(10)$   $P \vee M$  $(11)$   $P \vee \neg V$ (12)  $P \vee V$  $(13)$   $\neg F \vee V$  $(14)$   $\neg F \vee \neg P$
- (15)  $\neg M \vee \neg V \vee \neg P \vee F$

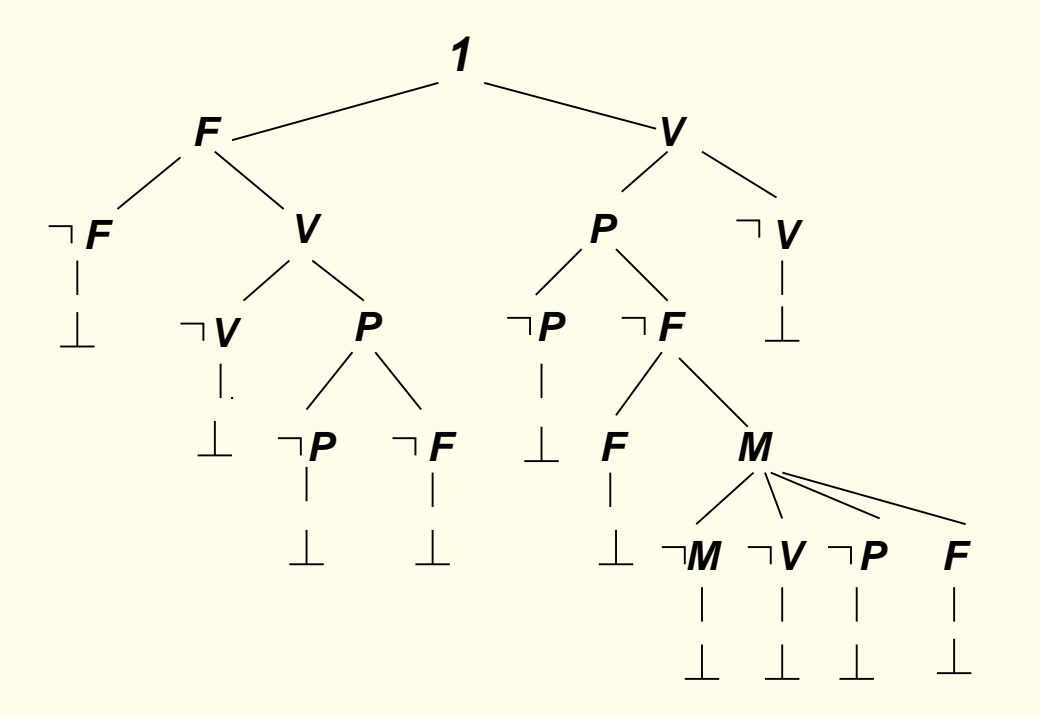

## **Terminierung**

Resolution (für Klauselmengen in Mengennotation) terminiert, für jede endliche Menge von Klauseln.

Ähnliches Resultat für Tableaux?

Definition. Ein Tableau ist strikt, falls für jede Formel  $F$  die entsprechende Erweiterungsregel höchstens einmal auf jeden Ast, der die Formel enthält, angewandt wurde.

Theorem.

Sei T ein striktes aussagenlogisches Tableau. Dann ist T endlich.

Beweis: Neue Formeln mit denen ein Tableau erweitert wird sind ⊥, (⊤) oder Teilformeln der Formel, auf der die Erweiterungsregel angewandt wird. Da T strikt ist, wird für jede Formel  $F$  die entsprechende Erweiterungsregel höchstens einmal auf jeden Ast, der die Formel enthält, angewandt.

Dann sind alle Äste in  $T$  endlich, und so ist auch  $T$  endlich (König's Lemma).

## Zusammenfassung: Tableaukalkül

Beweis durch Widerspruch und Fallunterscheidung

- Tableauregeln (mit uniformer Notation)
- Formale Definition des Kalküls
- Korrektheit und Vollständigkeit
- Klauseltableau
- Regularität
- Schwache und starke Konnektionsbedingung
- Strikte Tableaux
- **Terminierung**

## Anwendungsbereiche

- 1. Logikgatter
- 2. Puzzles
- 3. Planung
- 4. Verifikation

## Anwendungsbereiche

#### 1. Logikgatter

(Folien: "Schaltalgebra und Kombinatorische Logik "

J. Kaiser, Univ. Magdeburg, Technische Informatik I, WS 2012/13)

# Schaltalgebra und kombinatorische Logik

- 1. Digitale elektrische Schaltungen
- 2. Beschreibung durch logische Ausdrücke
- 3. Boolesche Algebra
- 4. Schaltfunktionen
- 5. Synthese von Schaltungen
- 6. Schaltnetze

\*Die Folien wurden unter Verwendung der Folien von A. Strey, Ulm, SS 03 erstellt

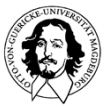

**Technische Informatik IWintersemester 12/131**

## Digitale elektrische Schaltungen

• eine einfache Schaltung:

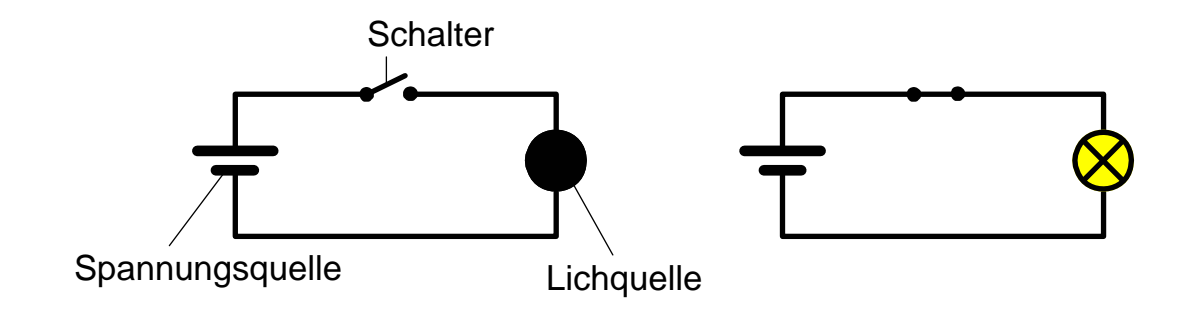

- Strom fließt nur bei geschlossenem Stromkreis !
- $\bullet$  zwei Zustände
	- Strom fließt  $\Rightarrow$  Lampe leuchtet
	- Strom fließt nicht  $\Rightarrow$  Lampe leuchtet nicht

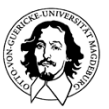

## Digitale elektrische Schaltungen

• eine einfache Reihenschaltung:

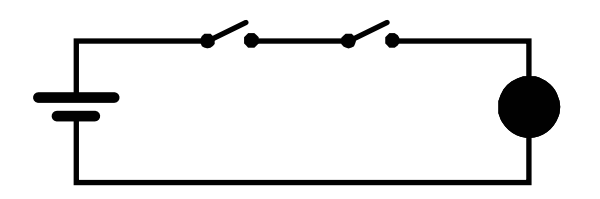

 $\Rightarrow$  Lampe leuchtet, wenn der erste und der zweite Schalter geschlossen werden

• eine einfache Parallelschaltung:

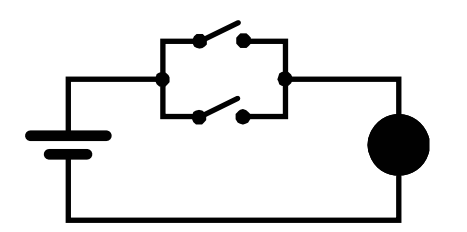

⇒ Lampe leuchtet, wenn der erste oder der zweite Schalter geschlossen wird

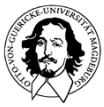

## Digitale elektrische Schaltungen

•eine komplexe(re) Schaltung:

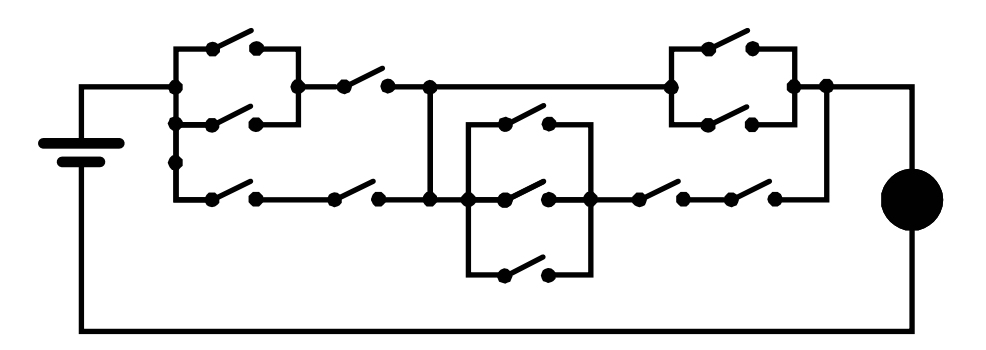

- $\Rightarrow$ wann leuchtet die Lampe ?
- $\Rightarrow$  wie kann man eine solche Schaltung beschreiben ?

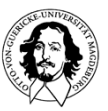

## Beschreibung durch logische Ausdrücke

- $\bullet$  bei Betrachtung aus Sicht der Logik ergeben sich 2 Zustände:
	- Strom fließt / Strom fließt nicht
	- Lampe leuchtet / Lampe leuchtet nicht
	- an / aus
	- wahr / falsch
	- 1 / 0
	- 0 / 1
- im folgenden Betrachtung der Zustandsmenge {0,1}
- Zustände werden elektronisch realisiert:
	- –Stromfluß / kein (oder ein sehr geringer) Stromfluß
	- Spannung / keine (oder eine sehr geringe) Spannung

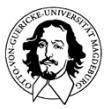

## Beschreibung durch logische Ausdrücke

Wie können logische Schaltungen beschrieben werden? Welche logischen Grundverknüpfungen können identifiziert werden?

Logische Variablen nehmen den Wert "wahr" oder "falsch" an. Andere Werte gibt es nicht: "Tertium non datur"

Verknüpfung von Variablen:

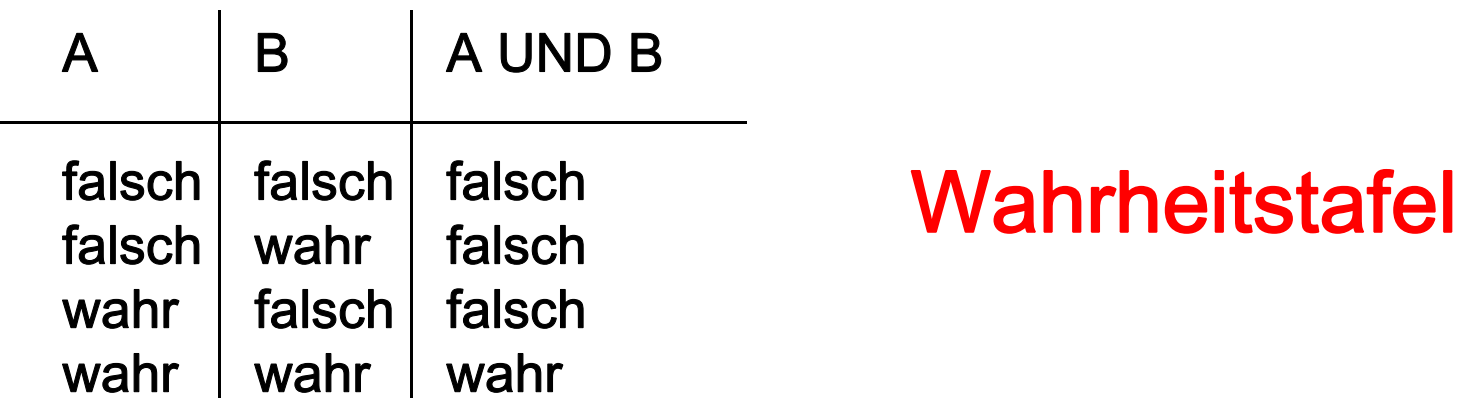

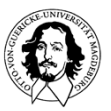

# Entwicklung:

- •• Aristoteles 384-322 v.Chr. begründet "Syllogistik" Lehre von den logischen Schlußformen
- •Später bilden die Stoiker die Syllogistik als Aussagenlogik weiter aus.
- •Im Mittelalter  $\rightarrow$  Scholastik
- •George Boole (1815-1864)  $\rightarrow$  1854 mathematische Formalisierung in "An Investigation of the Laws of Thought on which are founded the Mathematical Theories of Logic and Probabilities".
- • Claude Shannon (1916-2001) hat im Rahmen seiner Diplomarbeit: "On the Symbolic Analysis of Relay and Switching Circuits (1940)", gezeigt, dass man die Boolsche Algebra zur Beschreibung von Schaltkreisen anwenden kann.

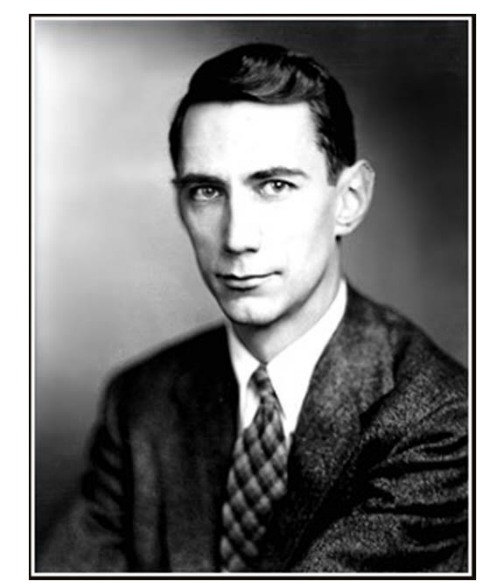

Bild: http://de.wikipedia.org/wiki/Claude\_Shannon

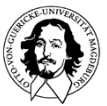

Wie realisiert man die Funktionen, die durch eine Wahrheitstafel beschrieben werden?

Realisierung einer UND-Funktion durch Gatter mit Relais:

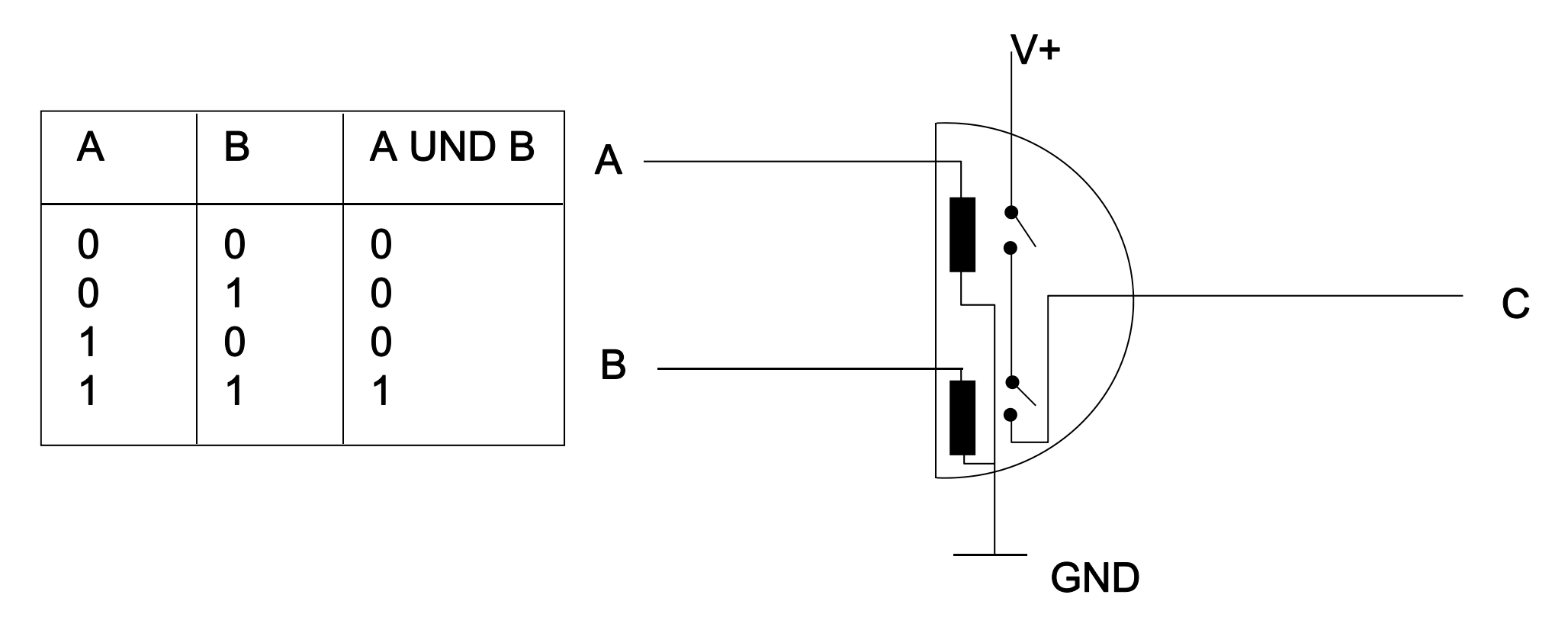

- elementare Funktionen auf {0,1} werden durch Gatter realisiert,
- komplexe Funktionen durch eine geeignete Verschaltung von mehreren Gattern

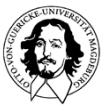

**Technische Informatik IWintersemester 12/138**

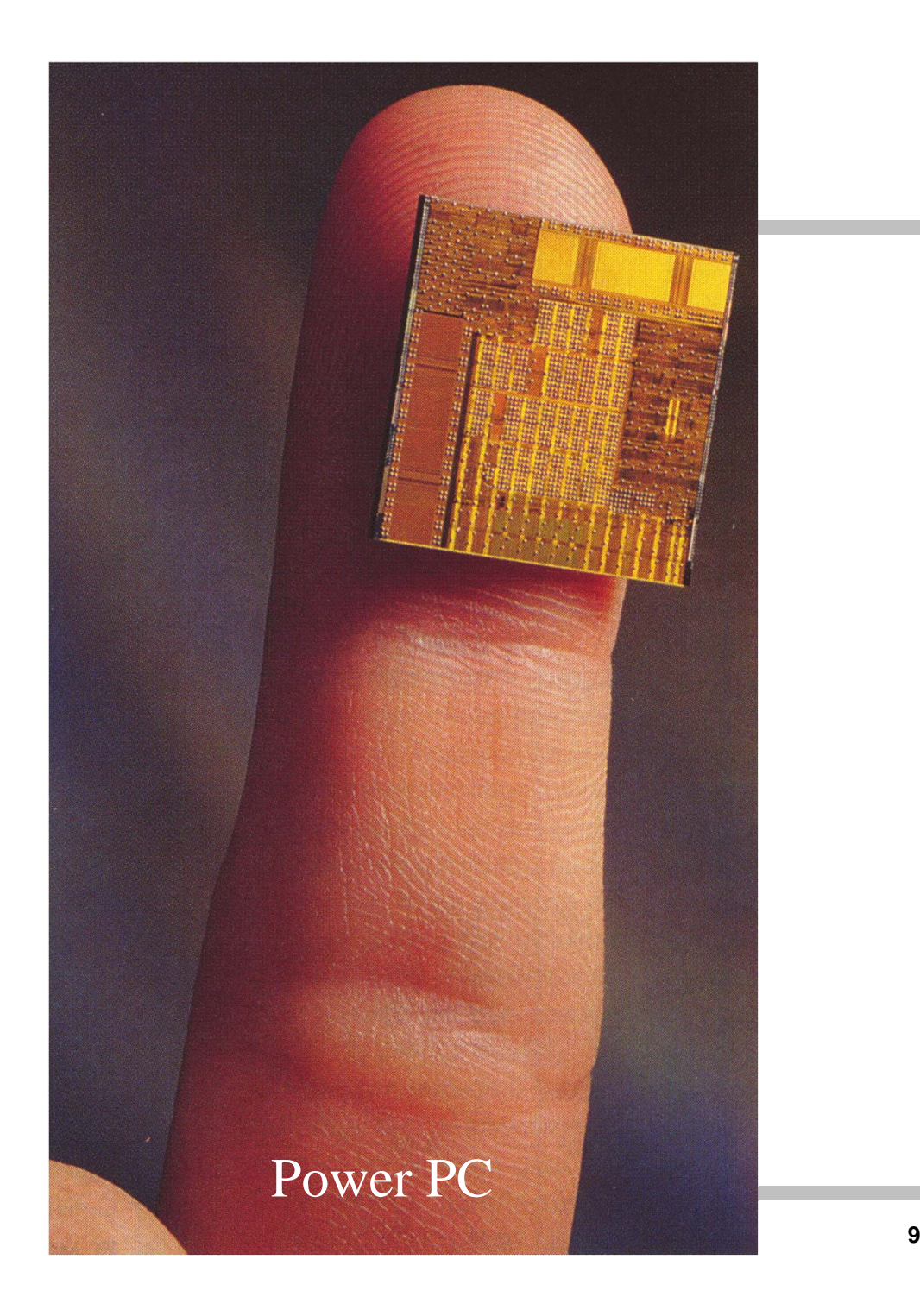

Realisierung durch elektronische Schaltkreise:

klein sparsam schnell zuverlässig billig

## Logische Schaltungen

•ein Gatter ist eine (elektrotechnische) "Black Box" mit einem, zwei oder mehreren Eingängen A,B,C,...  $\in$  {0,1} und genau einem Ausgang Y $\in$ {0,1} zur Realisierung einer Funktion Y =  $f(A,B,C,...)$ 

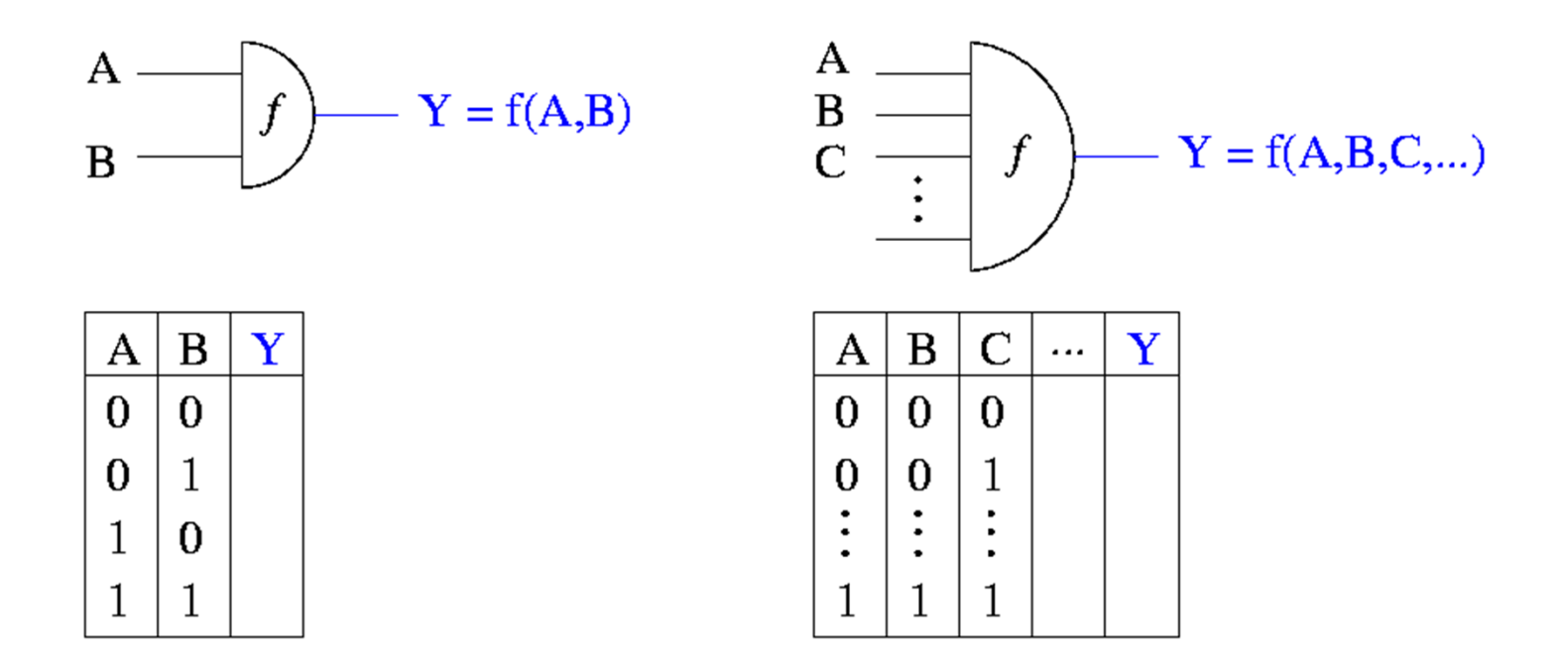

 $\bullet$ eine Wahrheitstabelle legt jeweils die Funktion fest.

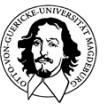
### Elementare Gatter

- • ein UND-Gatter realisiert eine Konjunktion:
	- – für zwei Eingänge:  $Y=A - B$
	- für *k* Eingänge:  $Y=A_1\cdot A_2\cdots A_k$
- • Andere äquivalente Notationen:

 $\mathsf{Y} = \mathsf{A} \wedge \mathsf{B}$ 

 $Y = AB$ 

 $Y = A & B$ 

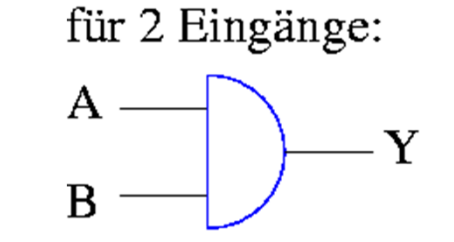

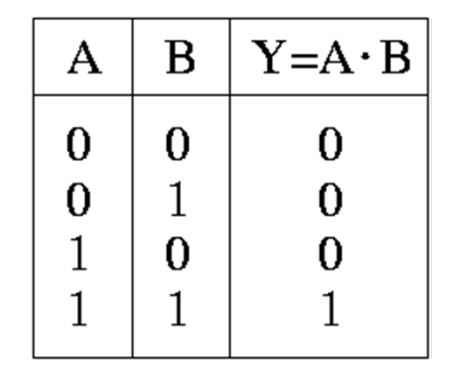

für  $k$  Eingänge:

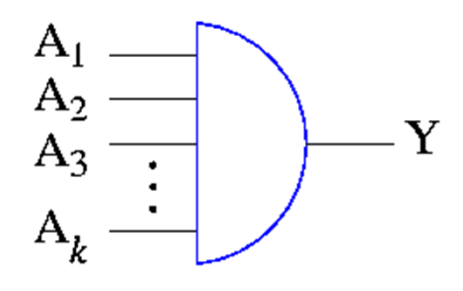

andere Darstellung:

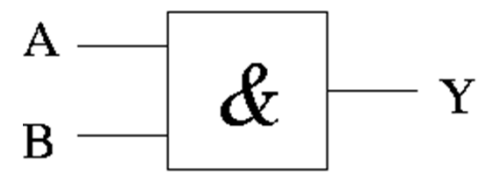

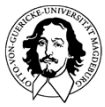

### Elementare Gatter

- $\bullet$  ein ODER-Gatter realisiert eine Disjunktion:
	- –für zwei Eingänge: Y=A+B,
	- –für *k* Eingänge: Y=A<sub>1</sub>+A<sub>2</sub>+  $\ldots$  +A<sub>k</sub>

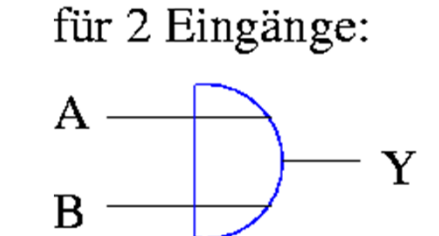

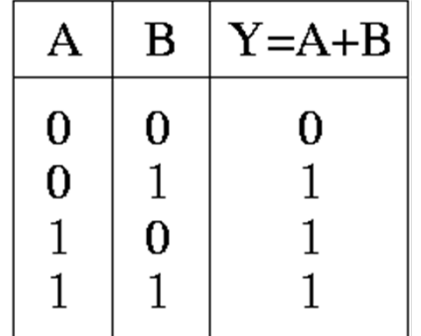

für  $k$  Eingänge:

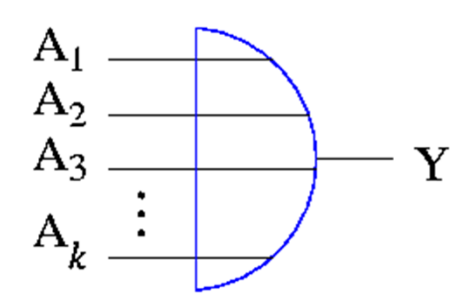

 $\bullet$  andere äquivalente Notationen:

 $Y = A \vee B$ 

andere Darstellungen:

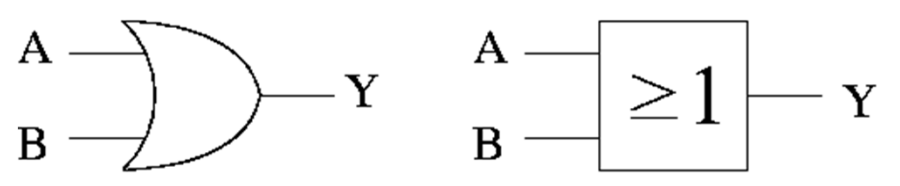

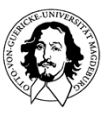

### Elementare Gatter

•ein NICHT-Gatter realisiert eine Negation:  $Y = A$ 

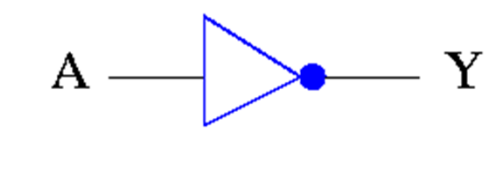

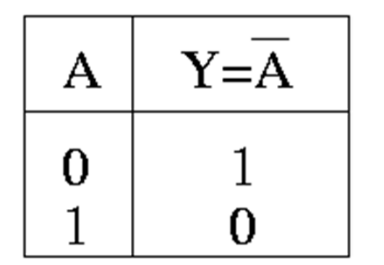

• andere äquivalente Notationen:

Y=A'

 $Y = \neg A$ 

andere Darstellungen:

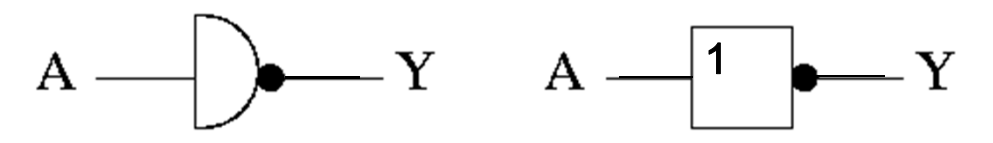

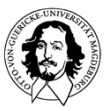

### Beispiel einer logischer Schaltung

- • Gesucht ist eine Schaltung, die eine logische 1 generiert, wenn höchstens einer von drei Eingängen A,B,C den Wert 1 aufweist.
- •erste Lösungsvariante:

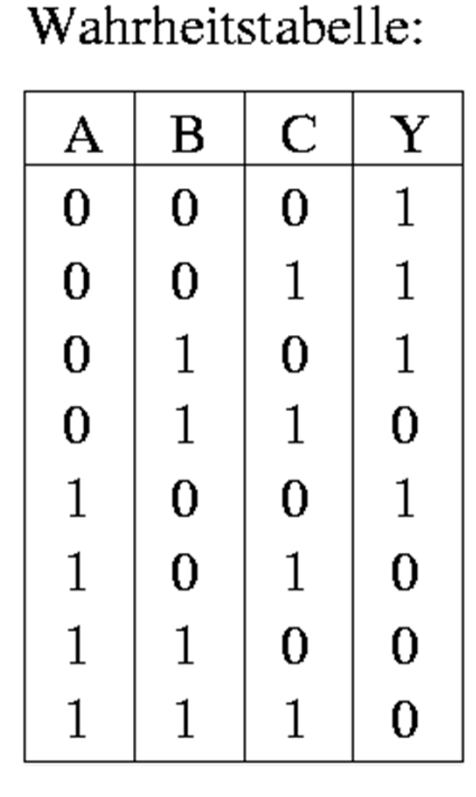

Realisierung:

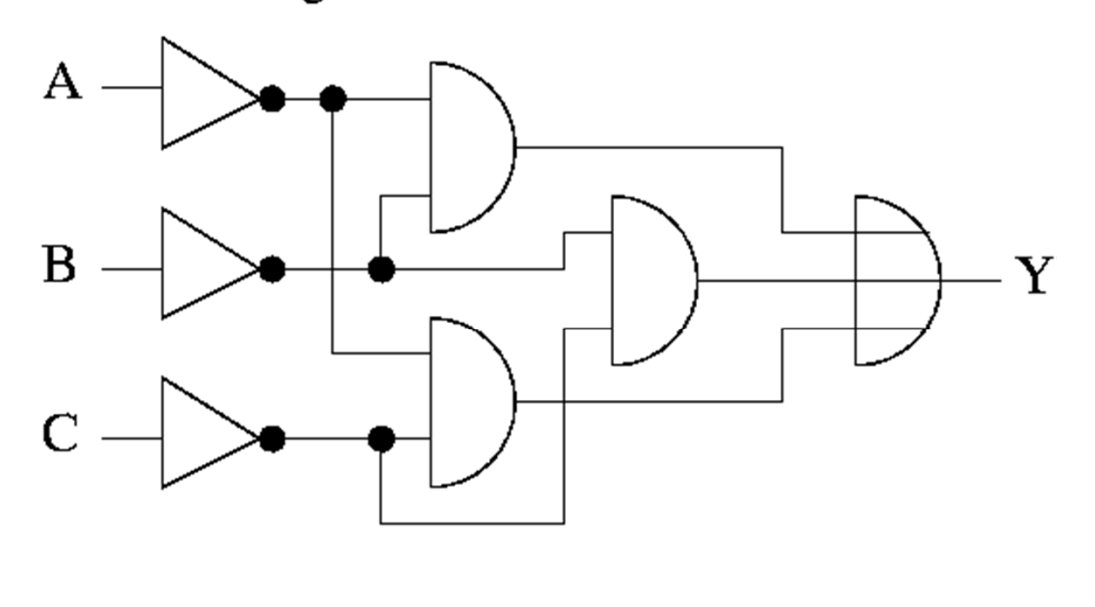

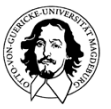

**Technische Informatik IWintersemester 12/1314**

### Beispiel einer logischen Schaltung

- • Gesucht ist eine Schaltung, die eine logische 1 generiert, wenn höchstens einer von drei Eingängen A,B,C den Wert 1 aufweist.
- •erste Lösungsvariante:

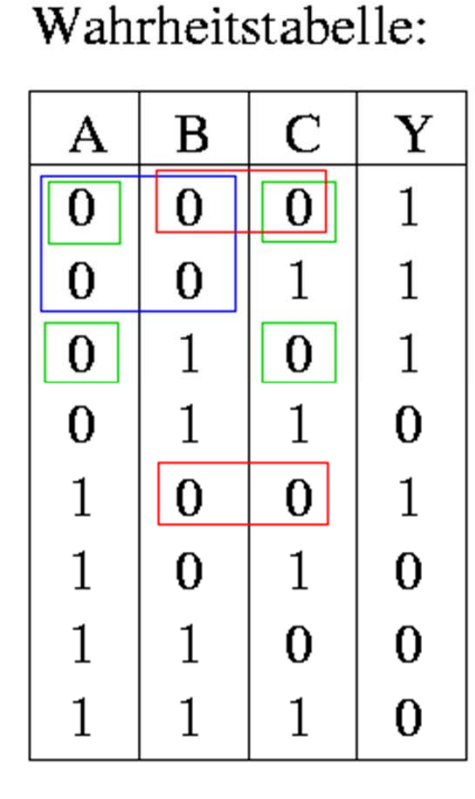

Realisierung:

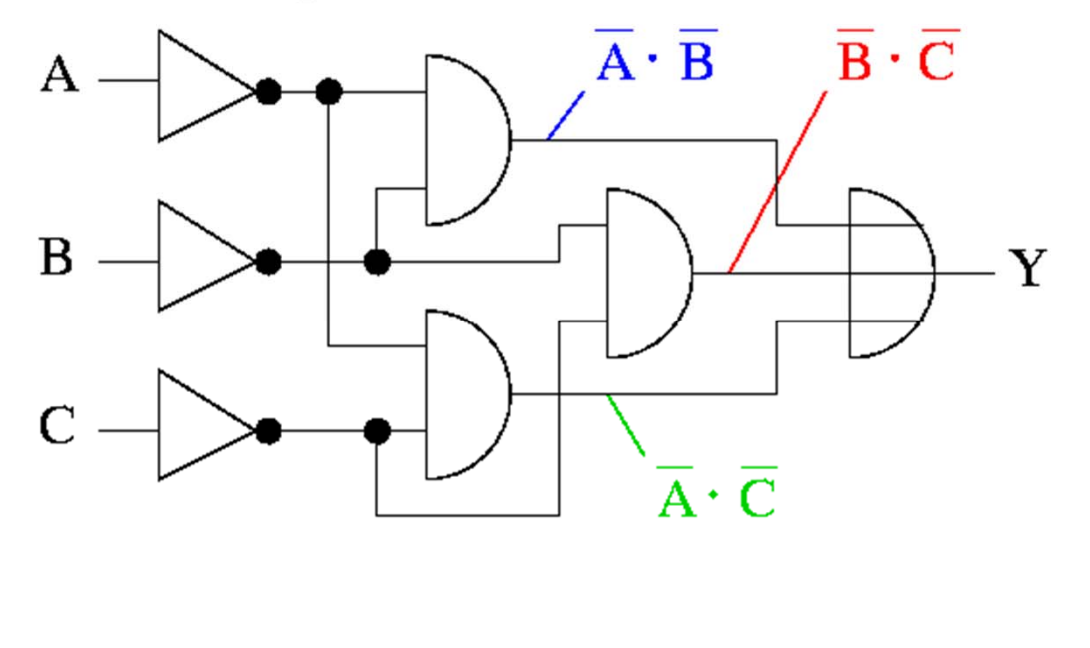

 $Y = \overline{A} \cdot \overline{B} + \overline{B} \cdot \overline{C} + \overline{A} \cdot \overline{C}$ 

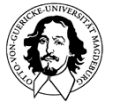

**Technische Informatik IWintersemester 12/1315**

### Beispiel einer logischer Schaltung

 $\bullet$ zweite Lösungsvariante:

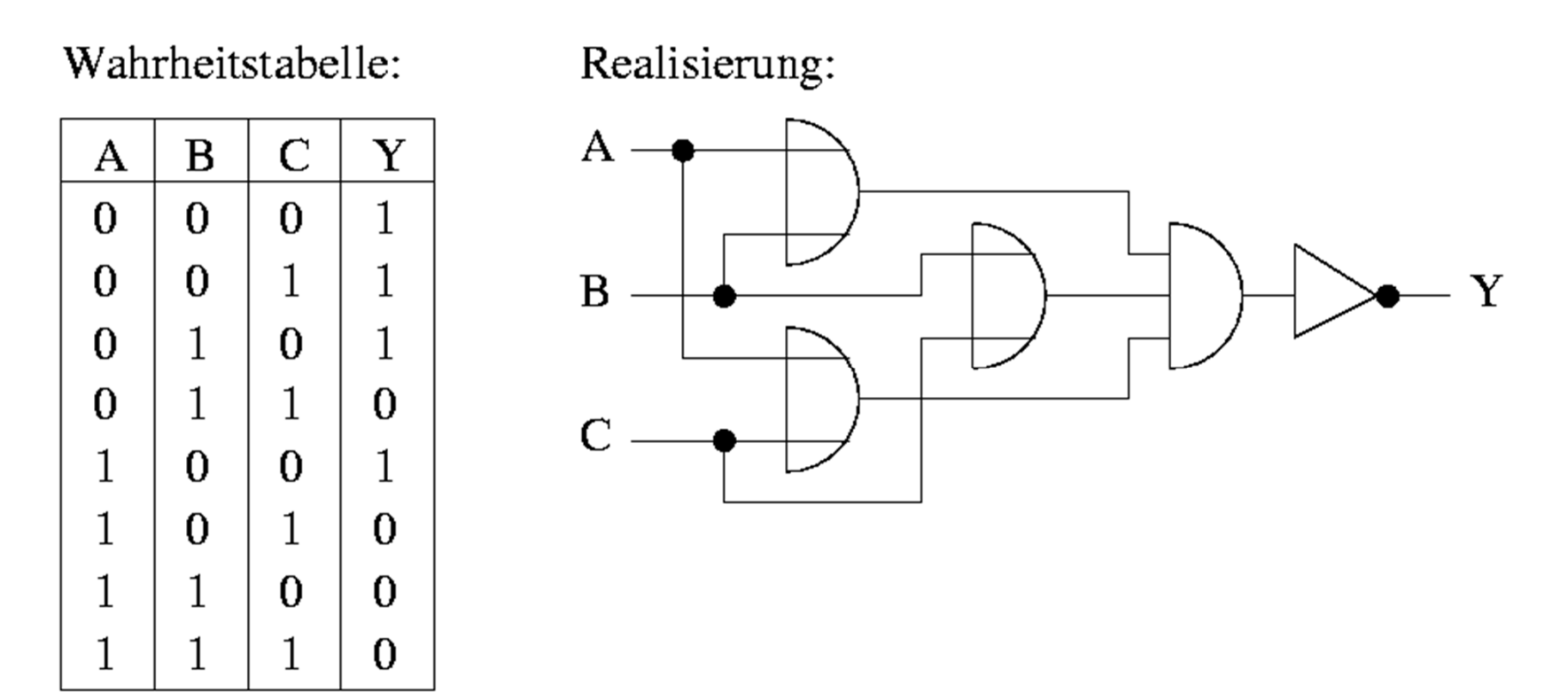

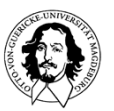

## Beispiel einer logischer Schaltung

 $\bullet$ zweite Lösungsvariante:

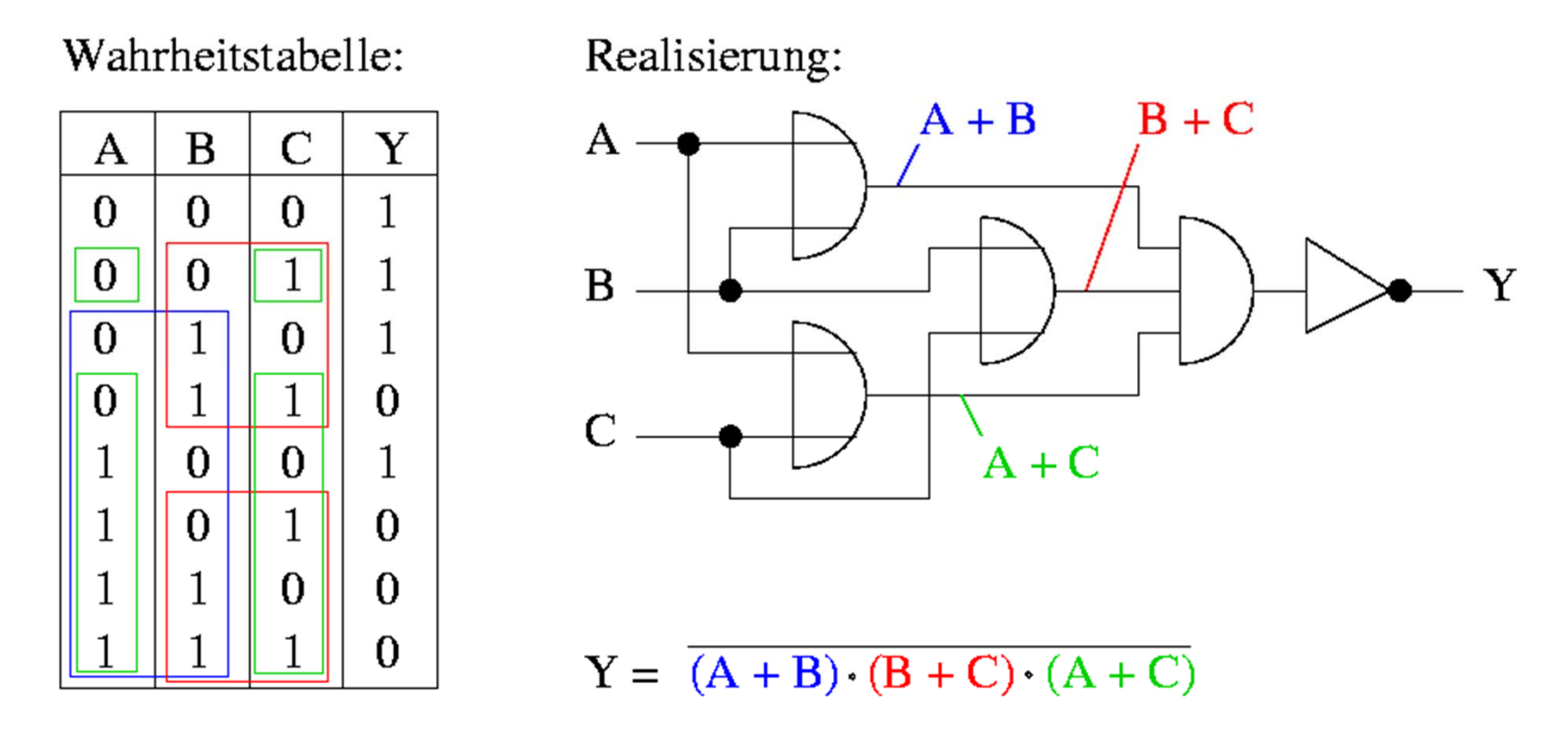

 $\bullet$ welche Variante ist besser ?

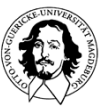

# Äquivalenz von Schaltnetzen

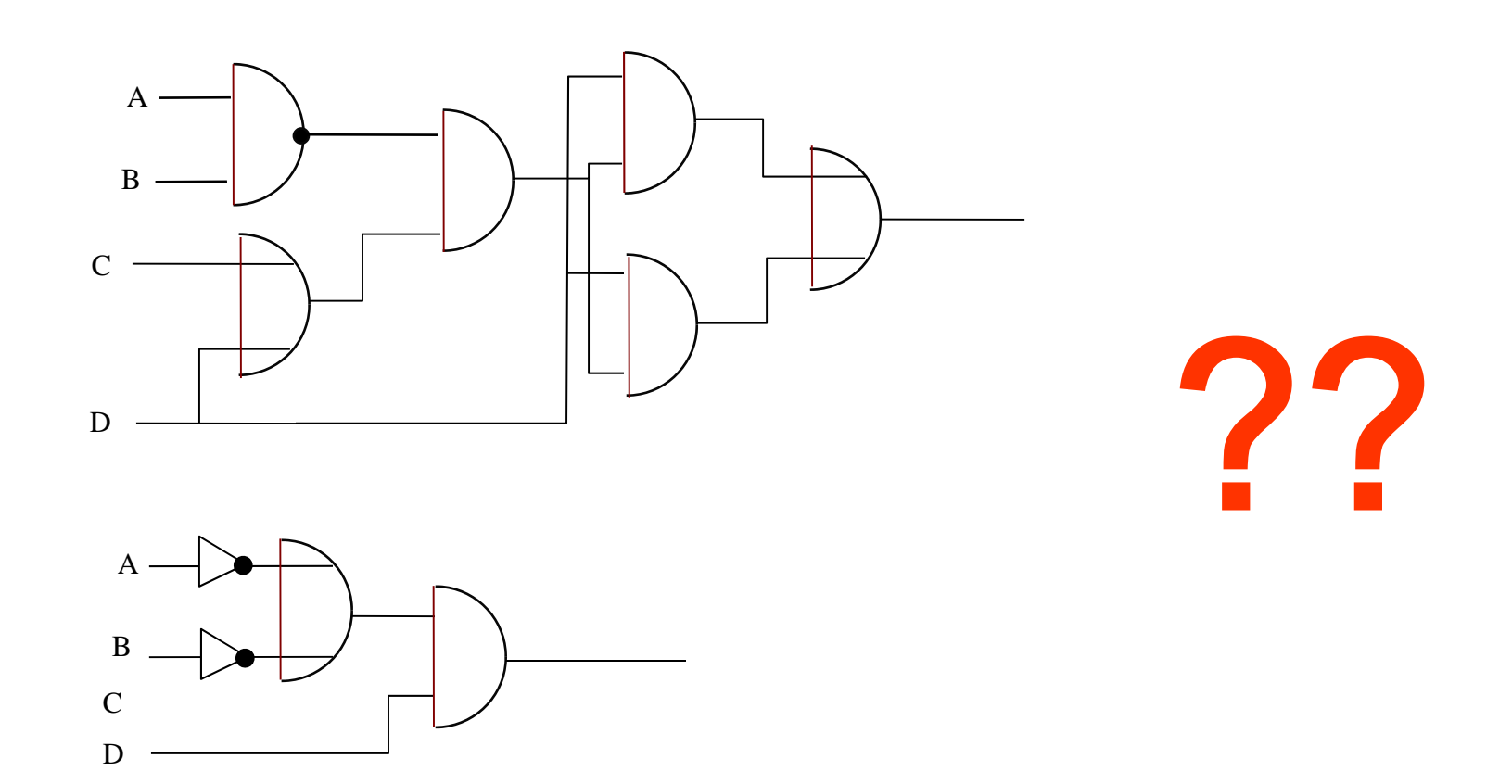

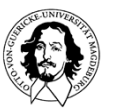

**Technische Informatik I Wintersemester 12/1318**

**J. Kaiser, IVS-EOS**

### **Schaltfunktionen**

- $\bullet$ Funktionen  $f: \{0,1\}^n \rightarrow \{0,1\}^m$  mit  $n, m \ge 1$  werden auch als Schaltfunktionen bezeichnet
- •Eine Schaltfunktion  $f: \{0,1\}^n \rightarrow \{0,1\}$  heißt eine n-stellige Boolesche Funktion
- $\bullet$ Jede Schaltfunktion  $f: \{0,1\}^n \rightarrow \{0,1\}^m$  kann durch m Boolesche Funktionen ausgedrückt werden
- $\bullet$  Jede Boolesche Funktion läßt sich eindeutig beschreiben
	- –durch eine Wahrheitstabelle (auch Wahrheitstafel genannt)
	- – durch einen booleschen Ausdruck (gebildet durch Boolesche Variablen und Operationen aus der Booleschen Algebra)
- •Es gibt  $2^{2^n}$  verschiedene *n* -stellige Boolesche Funktionen (also 16 zweistellige, 256 dreistellige, 65536 vierstellige, ...)

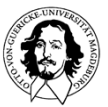

# **Synthese**

- eine KDNF ist günstiger als eine KKNF, wenn nur für wenige Kombinationen der Eingabewerte  $f(x_1, x_2, ..., x_n) = 1$  gilt. Umgekehrt, wenn nur für wenige Kombinationen der Eingabewerte  $f(x_1, x_2, ..., x_n) = 0$  gilt, ist die KKNF vorzuziehen.
- Beispiel : ODER-Funktion

```
Wahrheitstafel
```
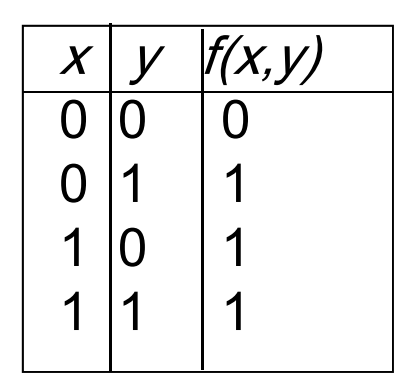

KDNF:  $\overline{x} \cdot y + x \cdot \overline{y} + x \cdot y$ 

KKNF:  $x + y$ 

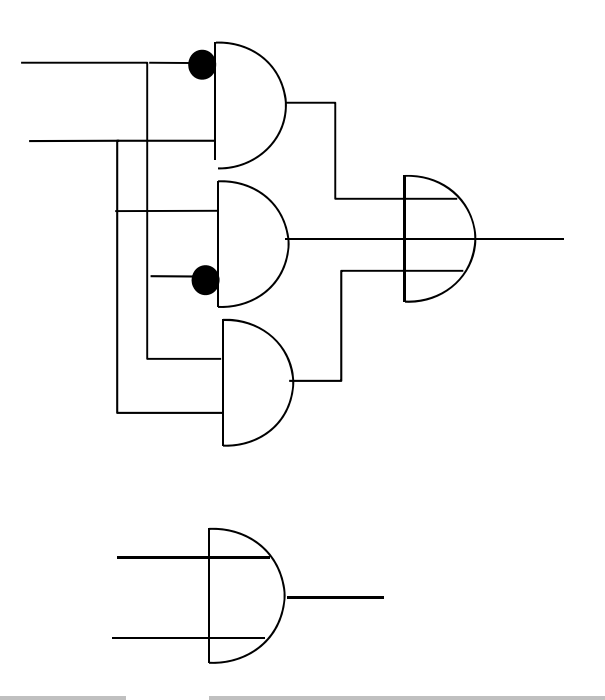

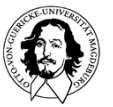

**Technische Informatik IWintersemester 12/1351**

### Anwendungsbereiche

2. Puzzles

### **Wahrheit und Lügen**

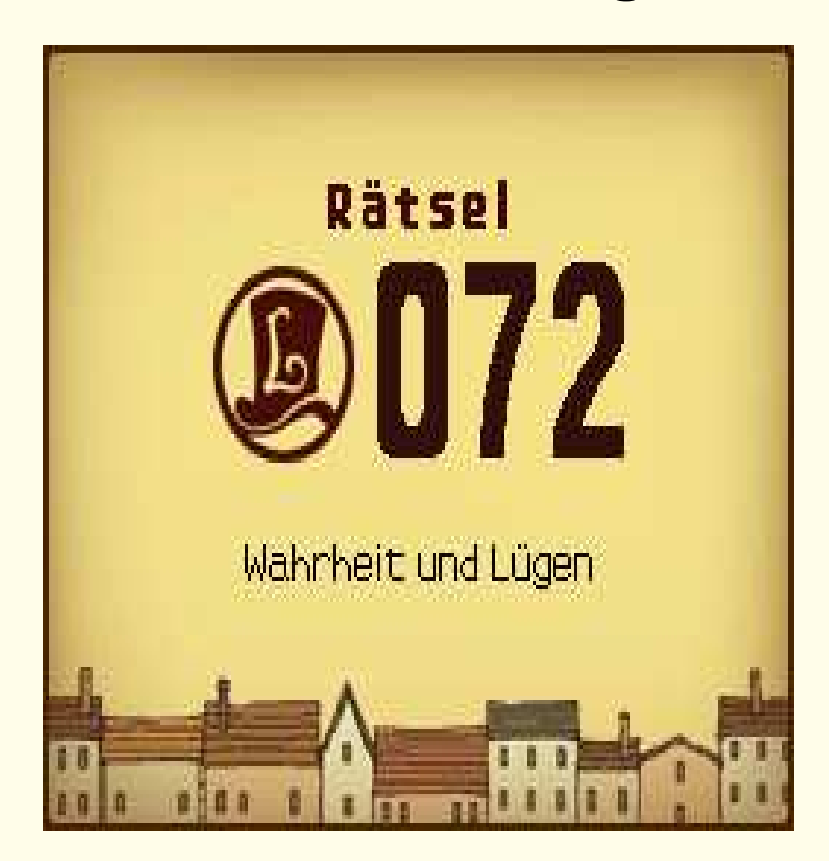

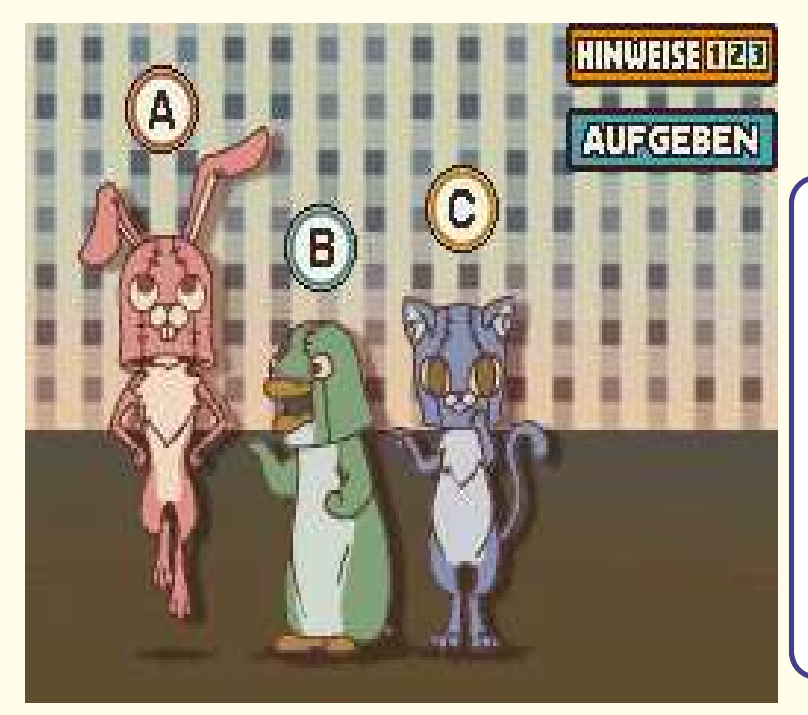

Hier ist ein berühmtes Rätsel: Lediglich eine dieser drei Personen sagt die Wahrheit, die anderen beiden lügen. Kannst du anhand ihrer Aussagen herausfinden, wer die Wahrheit sagt?

- A: Ich lüge nie.
- B: A lügt. Ich sage hier die Wahrheit!
- C: B lügt. Ich bin der Ehrliche von uns!

Hier ist ein berühmtes Rätsel:

Lediglich eine dieser drei Personen sagt die Wahrheit,

die anderen beiden lügen. Kannst du anhand ihrer

Aussagen herausfinden, wer die Wahrheit sagt?

- A: Ich lüge nie.
- B: A lügt. Ich sage hier die Wahrheit!
- C: B lügt. Ich bin der Ehrliche von uns!

 $(WA \vee WB \vee WC) \wedge \neg(WA \wedge WB) \wedge \neg(WA \wedge WC) \wedge \neg(WB \wedge WC) \wedge$  $(WA \vee LA) \wedge (WB \vee LB) \wedge (WC \vee LC) \wedge \neg (WA \wedge LA) \wedge \neg (WB \wedge LB) \wedge \neg (WC \wedge$  $LC$ )∧

 $(WA \rightarrow LB) \wedge (WA \rightarrow LC)$  $(WB \to LA) \wedge (LB \to WA) \wedge (WB \to LC) \wedge$  $(WC \rightarrow LB) \wedge (WC \rightarrow LA) \wedge (LC \rightarrow WB)$ 

Ist die Formel erfüllbar? Modell?

"Gibt es Superman?"

aus Christoph Drösser, "Der Logik-Verführer"

- $\bullet$   $E$  steht für: "Superman existiert"
- L steht für: "Superman ist in der Lage, Böses zu verhindern"
- $\bullet$  W steht für: "Superman ist willig, Böses zu verhindern"
- $\bullet$  U steht für: "Superman ist unfähig"
- $\bullet$  B steht für: "Superman ist bösartig"
- $\bullet$  V steht für: "Superman verhindert Böses"

"Wenn Superman in der Lage und willig ist, etwas Böses zu verhindern, dann verhindert er es".

 $(1)$   $(L \wedge W) \rightarrow V$ 

"Wenn Superman nicht in der Lage ist, etwas Böses zu verhindern, dann ist er unfähig".

 $(2)$   $\neg L \rightarrow U$ 

- $\bullet$   $E$  steht für: "Superman existiert"
- L steht für: "Superman ist in der Lage, Böses zu verhindern"
- $W$  steht für: "Superman ist willig, Böses zu verhindern"
- $U$  steht für: "Superman ist unfähig"
- $\bullet$  B steht für: "Superman ist bösartig"
- V steht für: "Superman verhindert Böses"

"Wenn Superman nicht das Böse verhindern will, dann ist er bösartig".

 $(3) \neg W \rightarrow B$ 

"Superman verhindert nicht das Böse"

 $(4)$   $\neg$   $V$ 

"Wenn Superman existiert, dann ist er weder bösartig noch unfähig"

 $(5)$   $E \rightarrow (\neg B \land \neg U)$ 

- $\bullet$  E steht für: "Superman existiert"
- L steht für: "Superman ist in der Lage, Böses zu verhindern"
- $\bullet$  W steht für: "Superman ist willig, Böses zu verhindern"
- $\bullet$  U steht für: "Superman ist unfähig"
- $\bullet$  B steht für: "Superman ist bösartig"
- V steht für: "Superman verhindert Böses"

Ist die folgende Formel erfüllbar?

$$
((L \land W) \to V) \qquad \land
$$
  
\n
$$
(\neg L \to U) \qquad \land
$$
  
\n
$$
(\neg W \to B) \qquad \land
$$
  
\n
$$
\neg V \qquad \land
$$
  
\n
$$
(E \to (\neg B \land \neg U)) \qquad \land
$$
  
\n
$$
E
$$

### 2.2. Sudoku

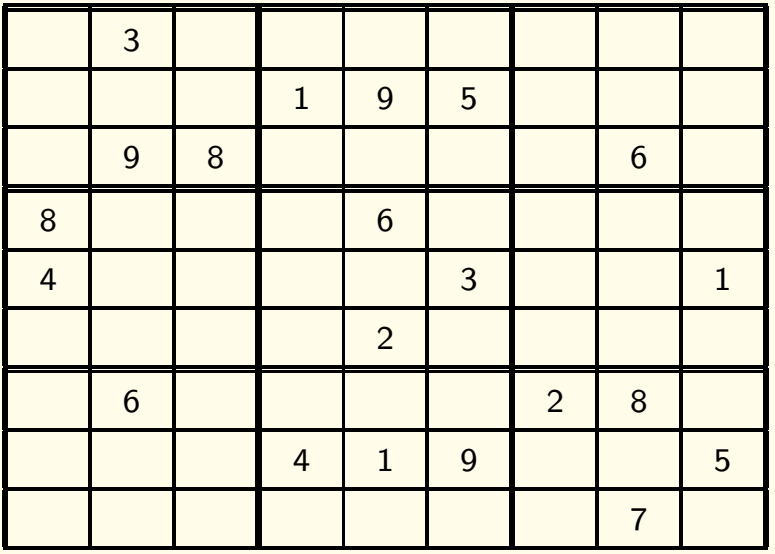

### 2.2. Sudoku

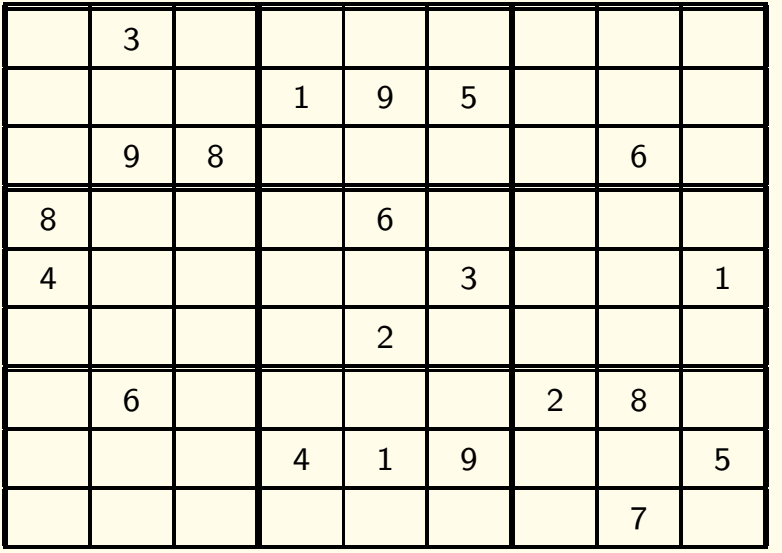

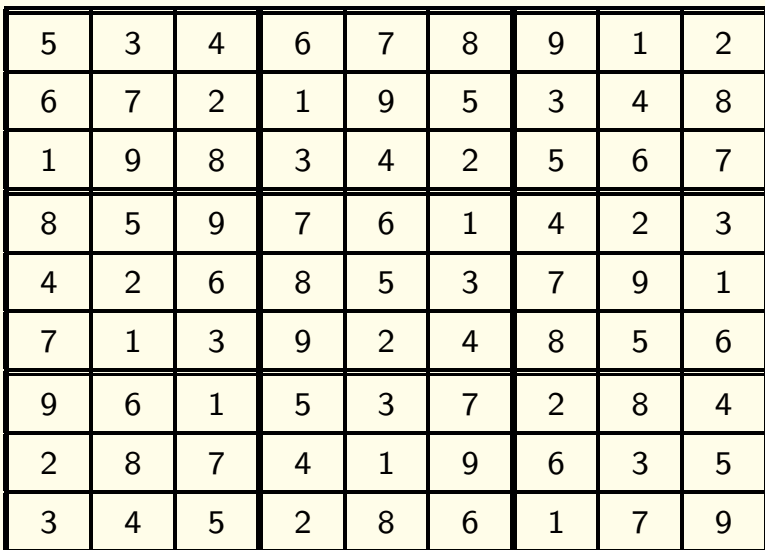

Koordinaten der Felder:  $Feld(i, j)$  ist das Feld in Zeile i und Spalte j.

#### Aussagenvariablen:

 $P_{i,j,k}$  für *i*, *j*,  $k \in \{1, 2, ..., 9\}$ .

Steht für "Feld mit den Koordinaten (i, j) enthält eine k".

Wertebelegungen beschreiben Beschriftungen des Gitters.

#### Ziel:

Für jede Anfangsbeschriftung eine Formelmenge  $F$ , so dass für alle Wertebelegungen A gilt:

 $\mathcal{A} \models \mathcal{F}$  genau dann, wenn  $\mathcal{A}$  beschreibt eine korrekte Lösung.

Wir beschreiben zunächst eine Formelmenge  $F_1$ , die die Grundregeln des Spiels beschreibt.

#### Beschriftungen:

"Auf jedem Feld steht mindestens eine Zahl."

$$
\phi_1 := \bigwedge_{i,j=1}^9 \bigvee_{k=1}^9 P_{i,j,k}
$$

"Auf jedem Feld steht höchstens eine Zahl."

$$
\phi_2 := \bigwedge_{i,j=1}^9 \bigwedge_{\substack{k,l=1\\k \neq l}} \neg(P_{i,j,k} \land P_{i,j,l})
$$

#### Zeilen Spalten Spalten Spalten Spalten Spalten Spalten Spalten Spalten Spalten Spalten Spalten Spalten Spalten

$$
\phi_3 := \bigwedge_{i,k=1}^9 \bigvee_{j=1}^9 P_{i,j,k} \qquad \phi_4 := \bigwedge_{j=1}^9
$$

#### **Blöcke**

"Jede Zahl kommt in jedem Block vor"

$$
\phi_5 := \bigwedge_{i,j=0}^2 \bigwedge_{k=1}^9 \bigvee_{i',j'=1}^9 P_{3 \ast i + i',3j+j',k}
$$

"Jede Zahl kommt in jeder Zeile vor" "Jede Zahl kommt in jeder Spalte vor"

$$
\phi_4 := \bigwedge_{j,k=1}^9 \bigvee_{i=1}^9 P_{i,j,k}
$$

#### Zeilen aus der Spalten Spalten aus der Spalten anderen Spalten anderen Spalten anderen Spalten anderen Spalten

$$
\phi_3 := \bigwedge_{i,k=1}^9 \bigvee_{j=1}^9 P_{i,j,k} \qquad \phi_4 := \bigwedge_{j=1}^9
$$

#### **Blöcke**

"Jede Zahl kommt in jedem Block vor"

$$
\phi_5 := \bigwedge_{i,j=0}^2 \bigwedge_{k=1}^9 \bigvee_{i',j'=1}^9 P_{3 \ast i + i',3j+j',k}
$$

#### Anfangsbeschriftung

 $F = F_1 \cup \{P_{i,j,k} \mid \text{Feld}(i,j) \text{ ist mit } k \text{ beschriftet}\}$ 

#### "Jede Zahl kommt in jeder Zeile vor" "Jede Zahl kommt in jeder Spalte vor"

$$
\phi_4 := \bigwedge_{j,k=1}^9 \bigvee_{i=1}^9 P_{i,j,k}
$$

#### Zeilen aus der Spalten Spalten aus der Spalten anderen Spalten anderen Spalten anderen Spalten anderen Spalten

$$
\phi_3 := \bigwedge_{i,k=1}^9 \bigvee_{j=1}^9 P_{i,j,k} \qquad \phi_4 := \bigwedge_{j=1}^9
$$

#### **Blöcke**

"Jede Zahl kommt in jedem Block vor"

$$
\phi_5 := \bigwedge_{i,j=0}^2 \bigwedge_{k=1}^9 \bigvee_{i',j'=1}^9 P_{3*i+i',3j+j',k}
$$

#### Anfangsbeschriftung

 $F = F_1 \cup \{P_{i,j,k} \mid Feld(i,j)$  ist mit k beschriftet}

Modell von  $F: \mapsto$  korrekte Lösung.

Frage: Ist  $F$  erfüllbar?  $E = \frac{E}{E}$  Uberprüfung: Resolution oder Tableaux

"Jede Zahl kommt in jeder Zeile vor" "Jede Zahl kommt in jeder Spalte vor"

$$
\phi_4 := \bigwedge_{j,k=1}^9 \bigvee_{i=1}^9 P_{i,j,k}
$$

### Anwendungsbereiche

3. Planen

### Ahnliches Problem: Planen ¨

Beispiel: Modellierung eines Zeitplanunge-Problems

An einer Schule gibt es drei Lehrer mit folgenden Fächerkombinationen:

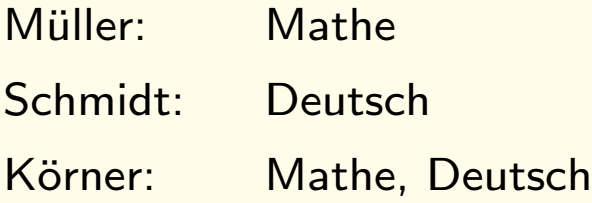

Es soll folgender Lehrplan erfüllt werden:

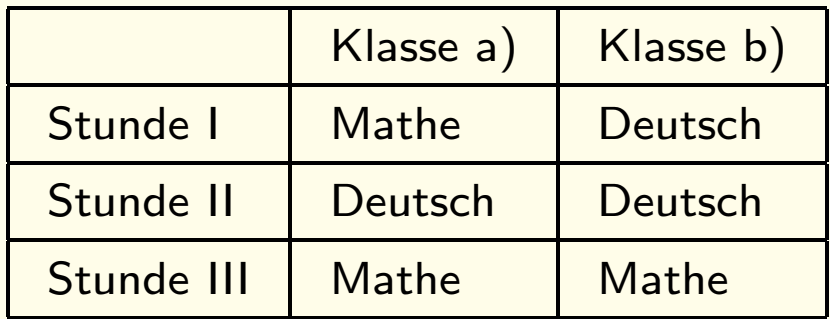

Dabei soll jeder Lehrer mindestens 2 Stunden unterrichten

### Ahnliches Problem: Planen ¨

#### Beispiel: Modellierung eines Zeitplanunge-Problems

An einer Schule gibt es drei Lehrer mit folgenden Fächerkombinationen:

- Müller: Mathe
- Schmidt: Deutsch
- Körner: Mathe, Deutsch

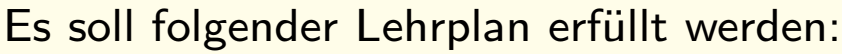

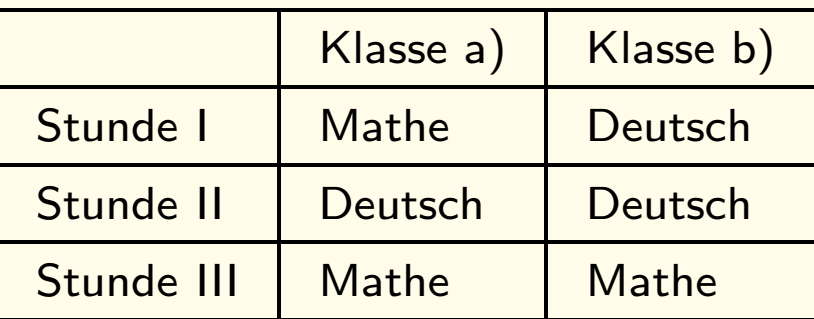

Modellierung: Dabei soll jeder Lehrer mindestens 2 Stunden unterrichten

Aussagenvariablen:  $P_{s,k,N,f}$  "Lehrer N unterrichtet Fach f f. Klasse k in Stunde s"

Regeln: 
$$
(P_{1,a,M,m} \vee P_{1,a,K,m}) \wedge (P_{1,b,S,d} \vee P_{1,b,K,d})
$$
  
\n $(P_{2,a,S,d} \vee P_{2,a,K,d}) \wedge (P_{2,b,S,d} \vee P_{2,b,K,d})$   
\n $(P_{3,a,M,m} \vee P_{3,a,K,m}) \wedge (P_{3,b,S,d} \vee P_{3,a,K,d})$   
\n¬ $(P_{1,a,K,m} \wedge P_{1,b,K,d}) \wedge \neg (P_{2,a,K,d} \wedge P_{2,b,K,d}) \wedge \neg (P_{2,a,S,d} \wedge P_{2,b,S,d}) \wedge$   
\n¬ $(P_{3,a,K,m} \wedge P_{3,b,K,m}) \wedge (P_{1,a,M,m} \wedge P_{1,b,M,m}) \cdots$ 

### Anwendungsbereiche

#### 4. Verifikation

(Folien aus "Angewandte Logik: Von Tante Agatha zu korrekter Software" Viorica Sofronie-Stokkermans und Uwe Waldmann Day of the open doors, 2004, MPI für Informatik)

Ein Handy kann sich in verschiedenen Zuständen befinden. Beispielsweise:

- Startzustand (direkt nach dem Einschalten).
- Benutzer gibt Telefonnummer ein.
- Telefonnummer ist vollständig eingegeben; Handy versucht, Basisstation zu erreichen.
- Kontakt zur Basisstation aufgenommen; anderer Teilnehmer wird angerufen.
- Gespräch wird geführt.

...

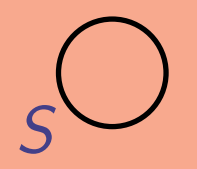

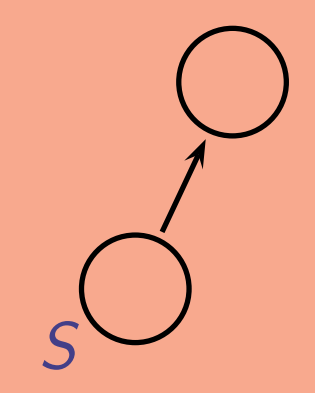

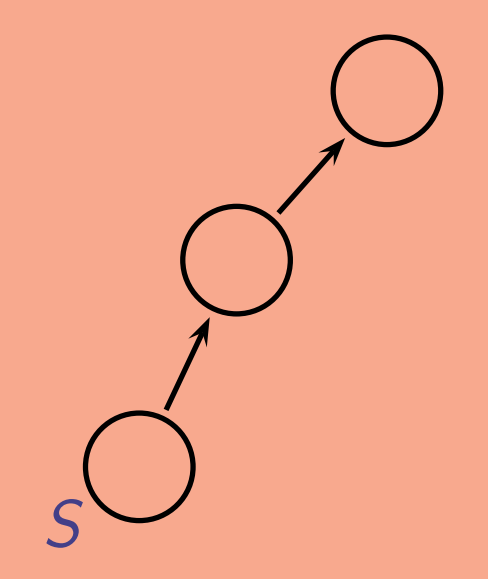

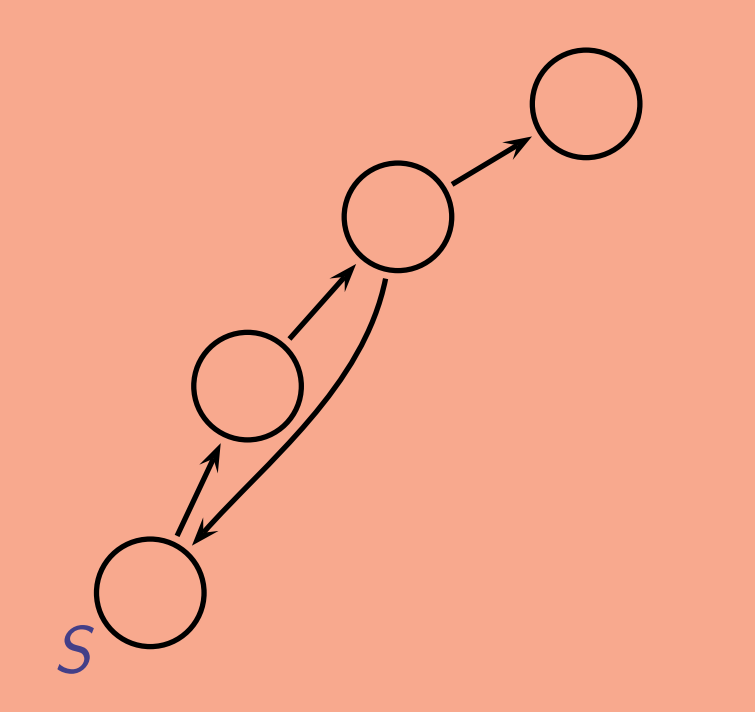

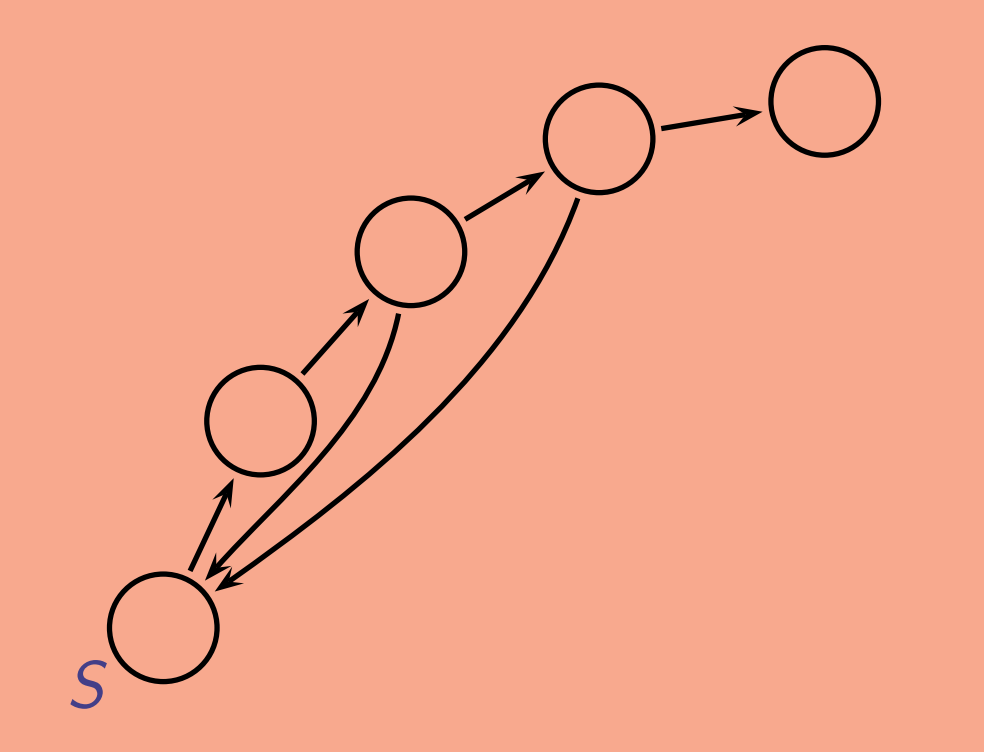

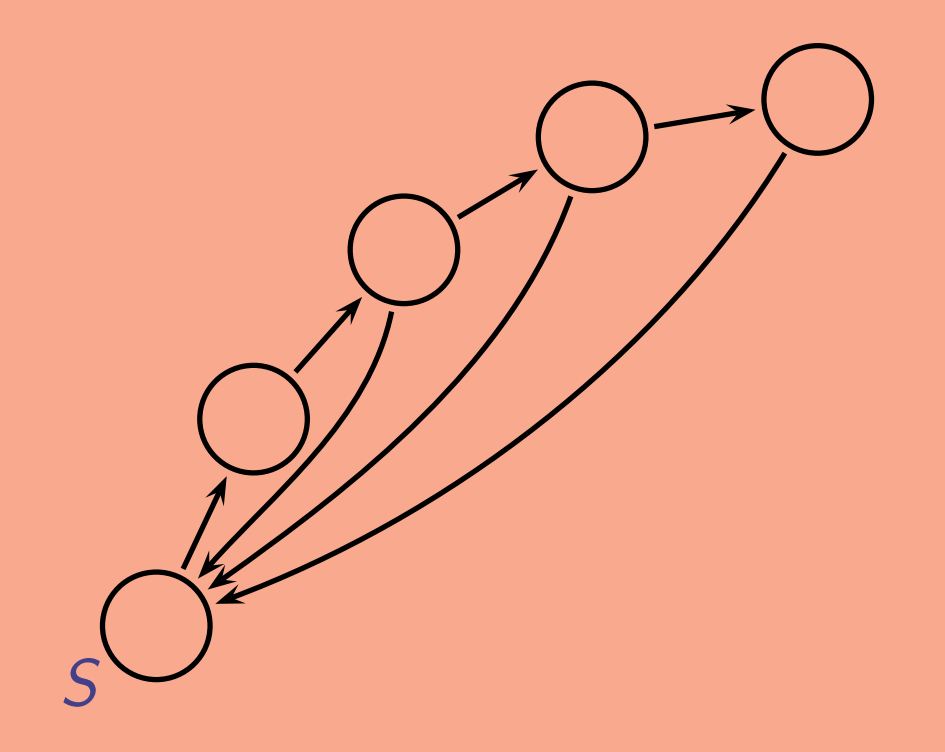
Wir stellen die Zustände durch Kreise dar. Wenn es möglich ist, von einem Zustand in einen anderen zu wechseln, zeichnen wir einen Pfeil dazwischen:

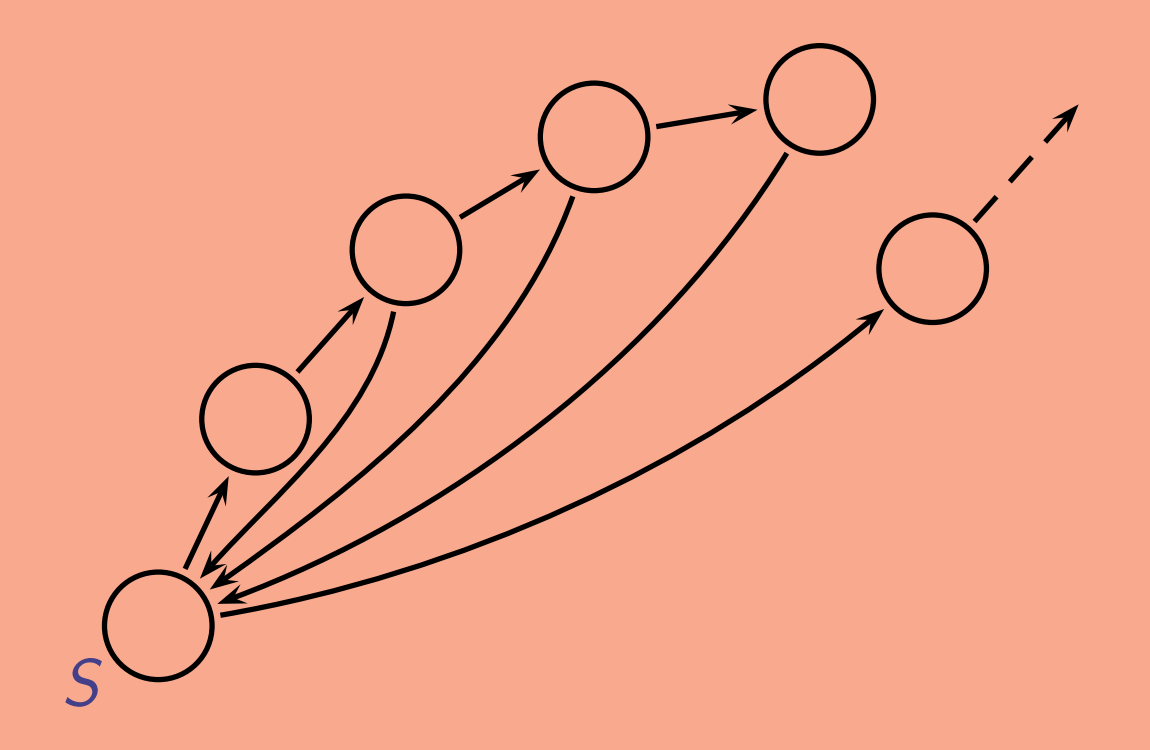

Wir stellen die Zustände durch Kreise dar. Wenn es möglich ist, von einem Zustand in einen anderen zu wechseln, zeichnen wir einen Pfeil dazwischen:

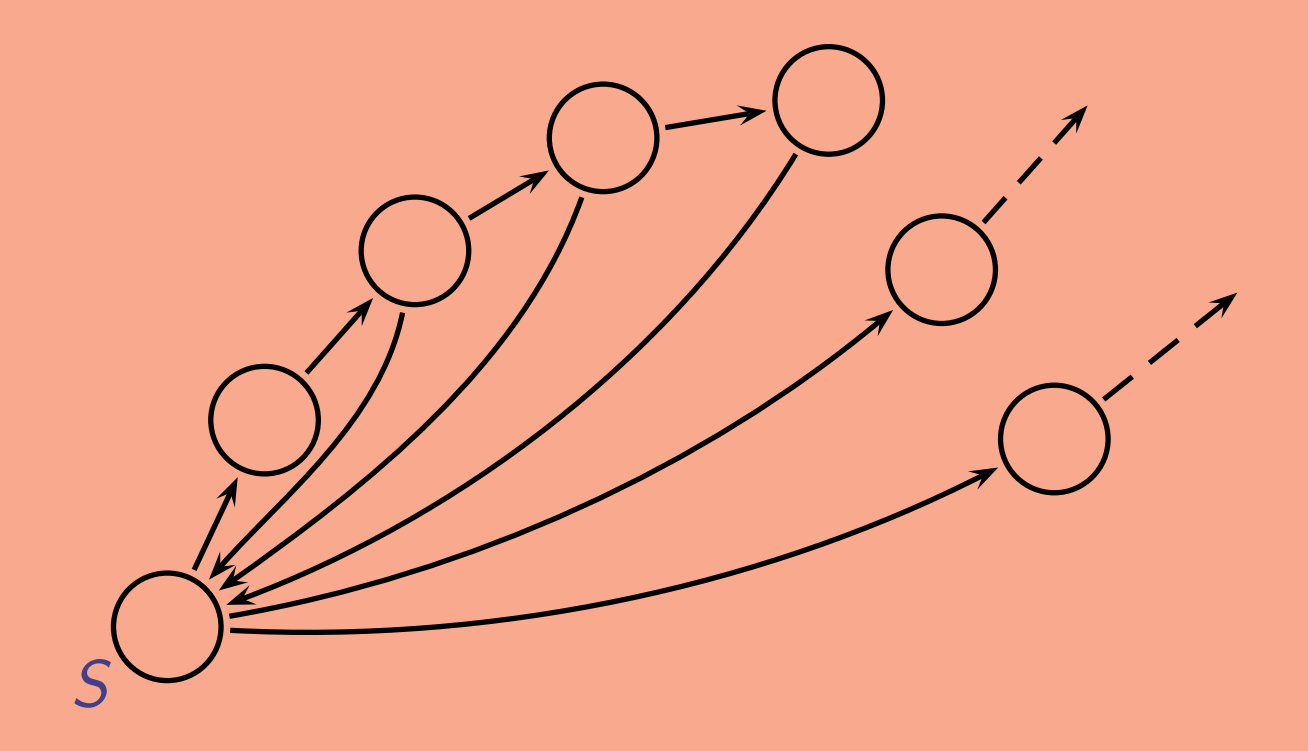

Es kann auch "unmögliche" Zustände geben. Aber diese dürfen dann natürlich nicht vom Startzustand aus erreichbar sein.

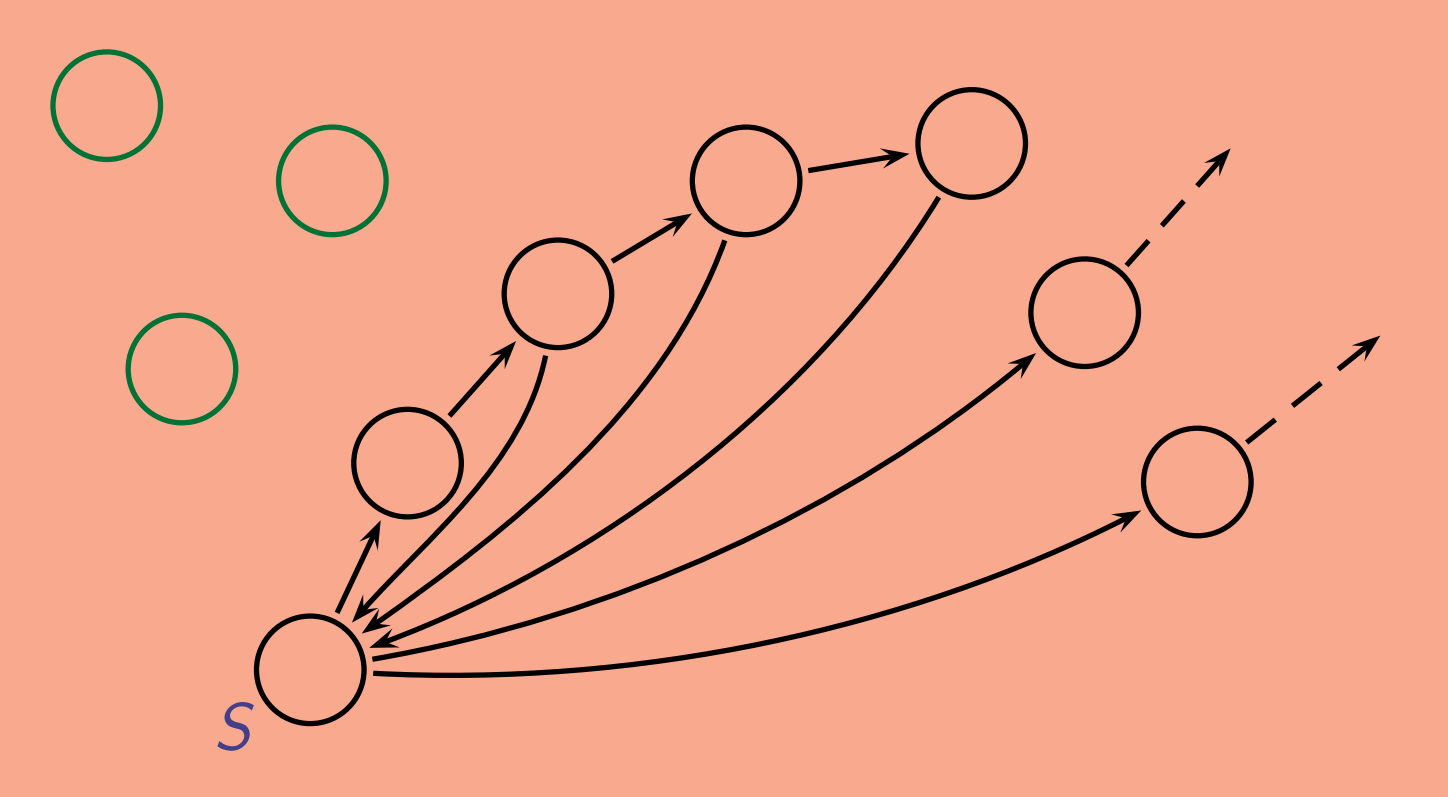

Was es aber auf keinen Fall geben darf, das sind Sackgassen.

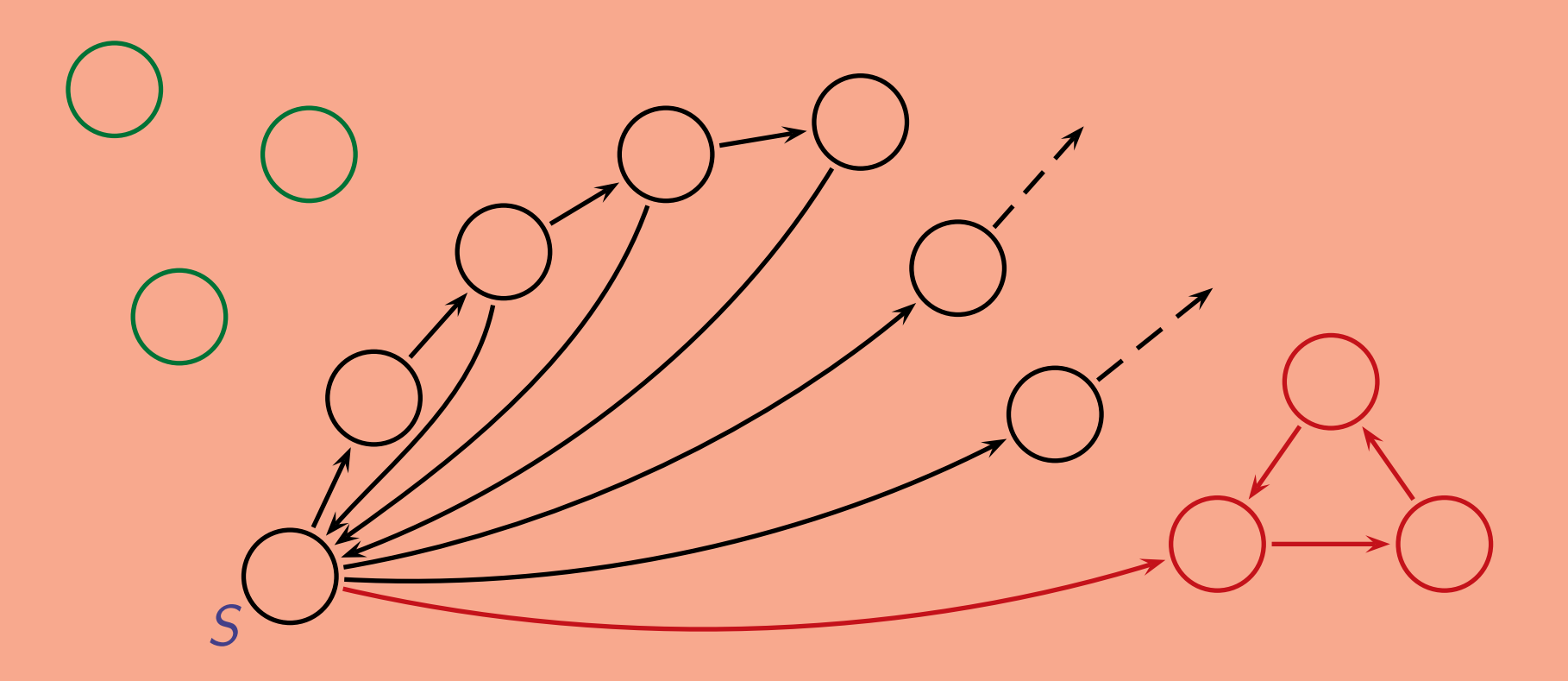

Frage: Wie kann man automatisch feststellen, ob irgendein Zustandsdiagramm eine Sackgasse besitzt?

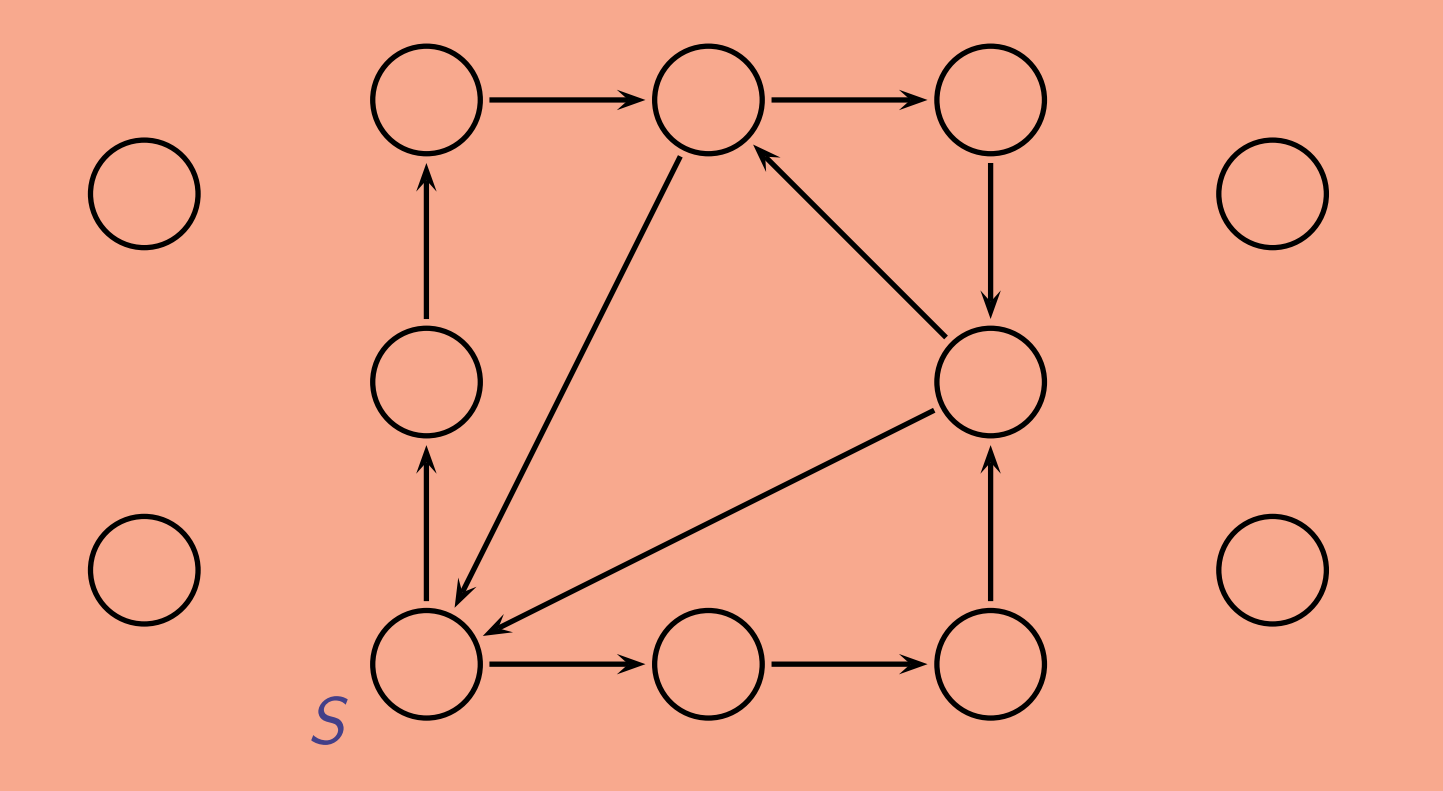

Als Formel ausgedrückt: Hat  $S$  die Eigenschaft EF  $\neg$  EF  $S$ ? Dabei bedeutet EF:

"man kann einen Zustand erreichen mit der Eigenschaft ..."

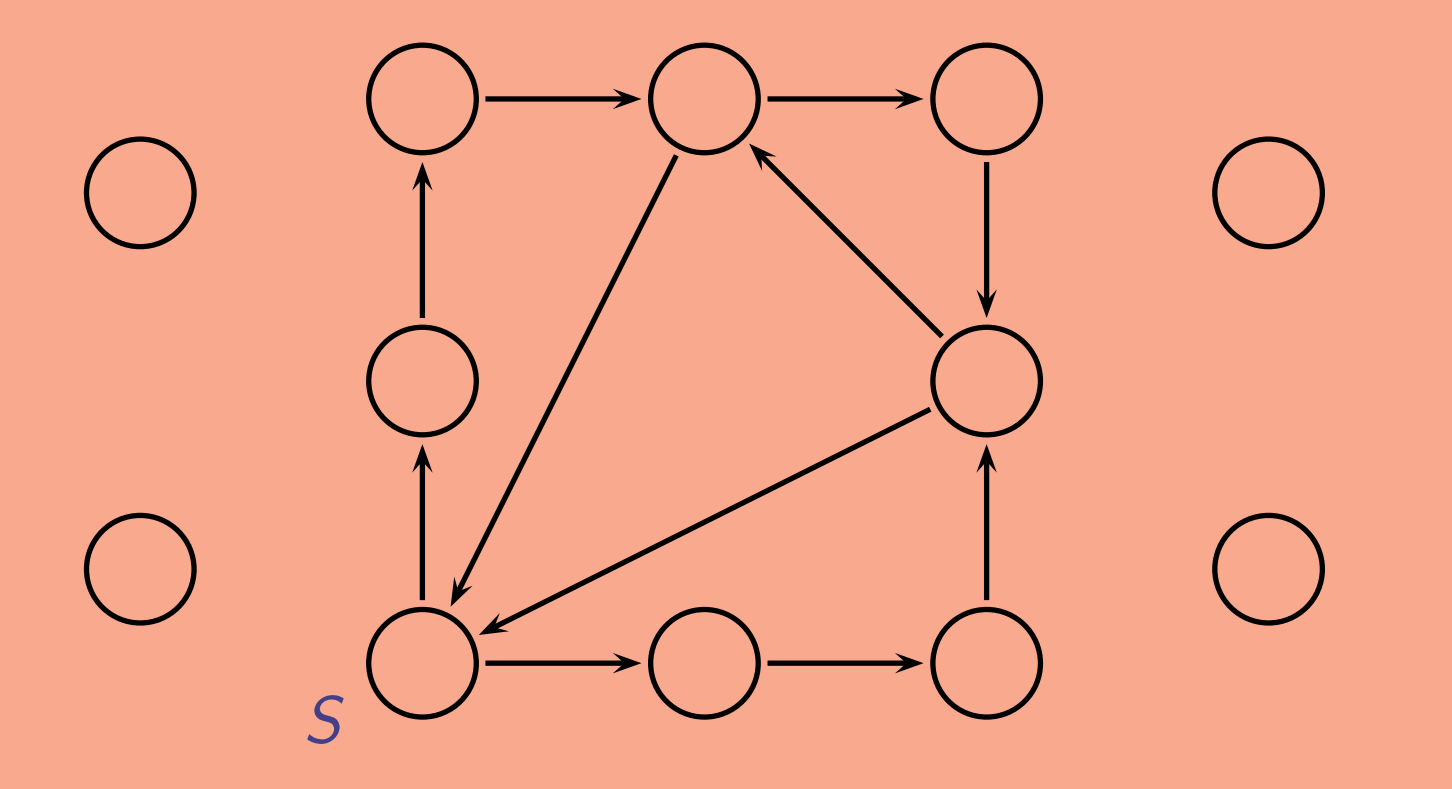

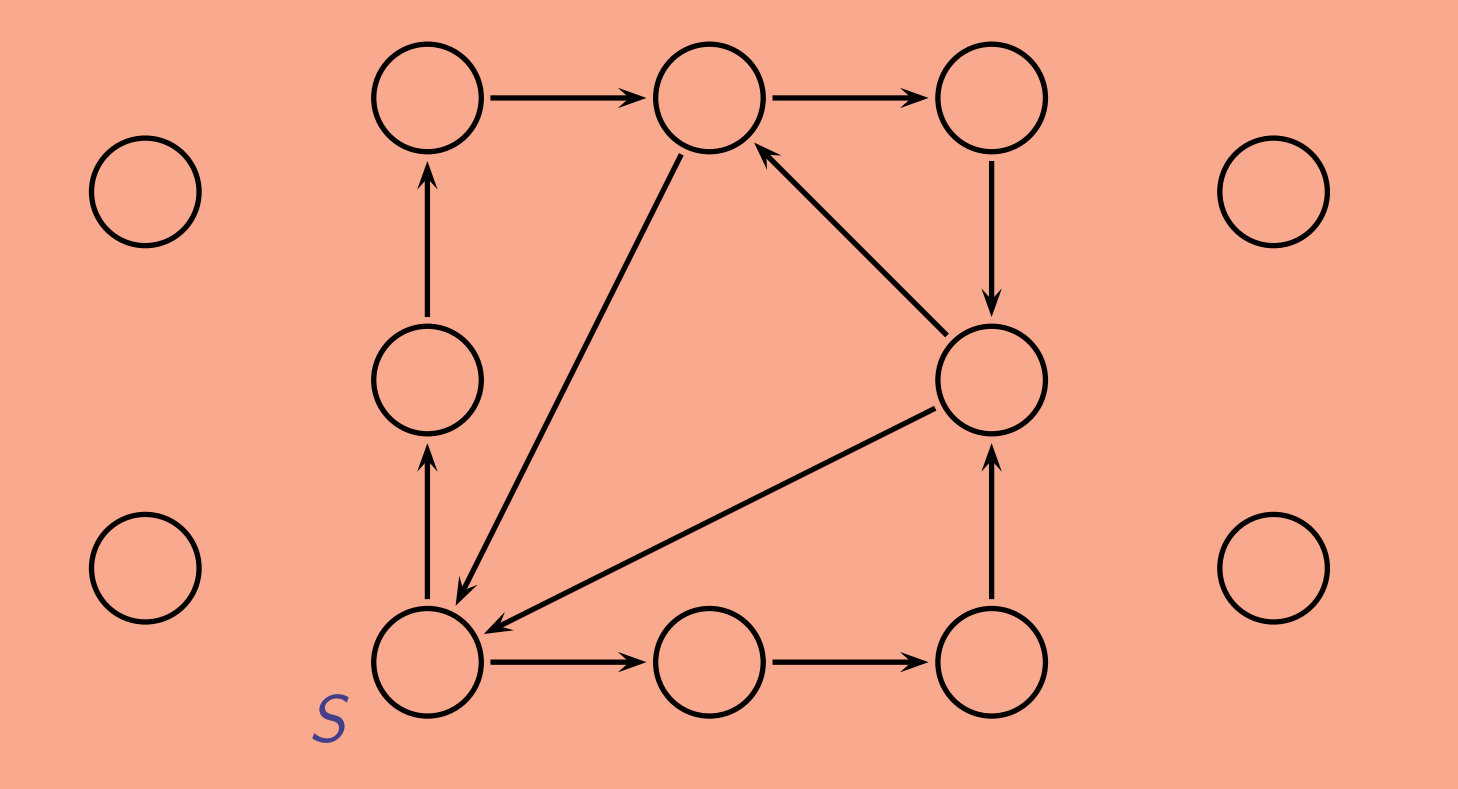

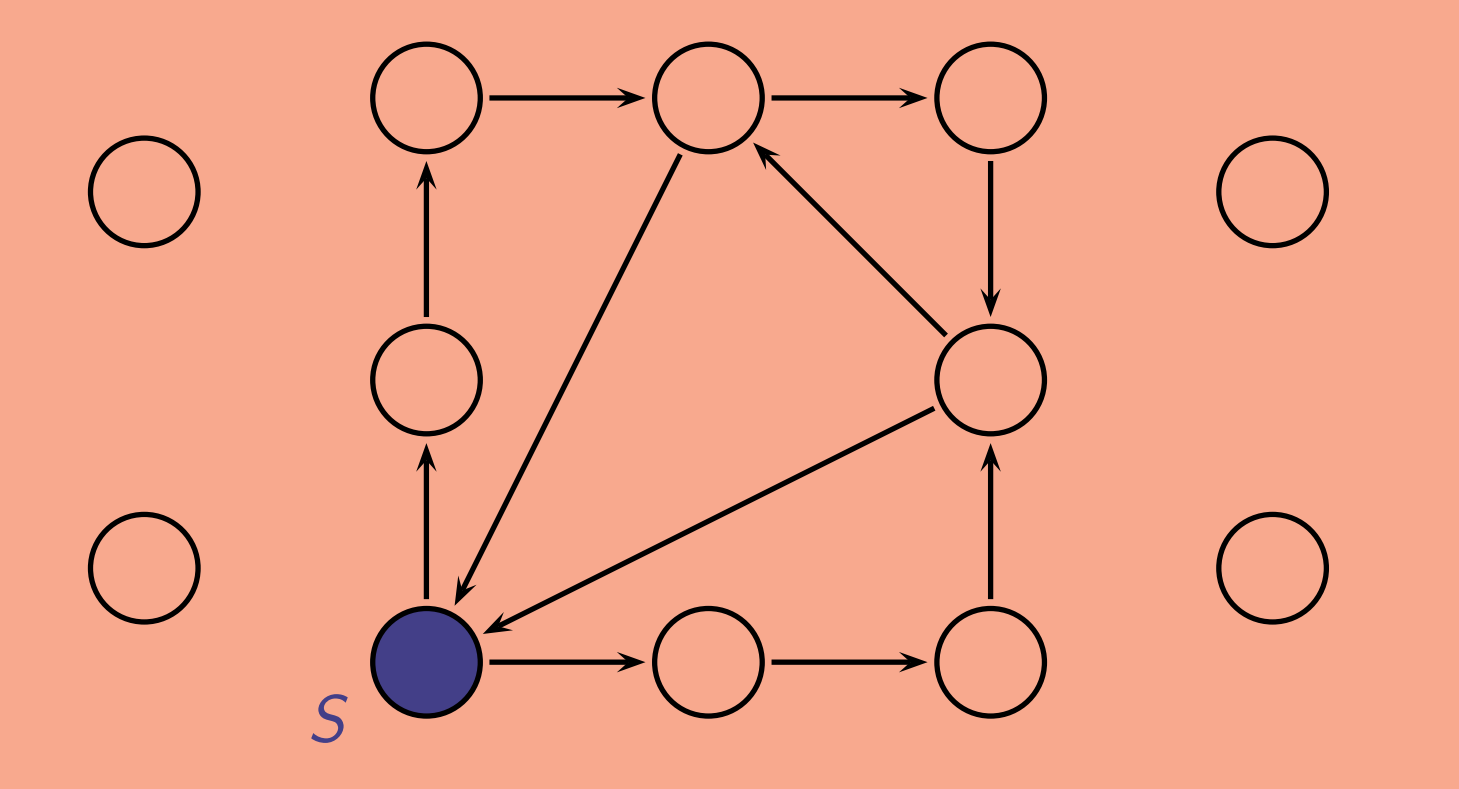

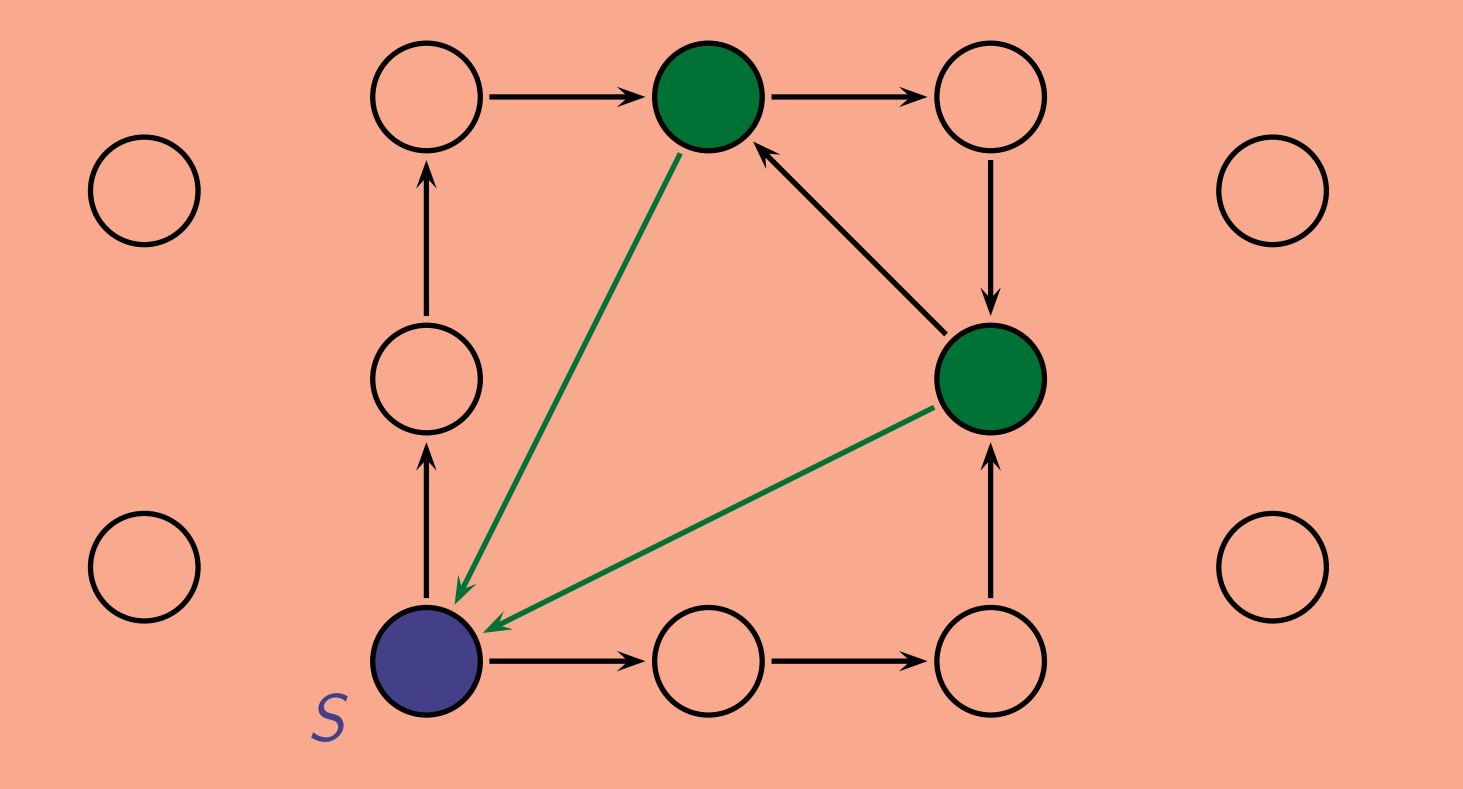

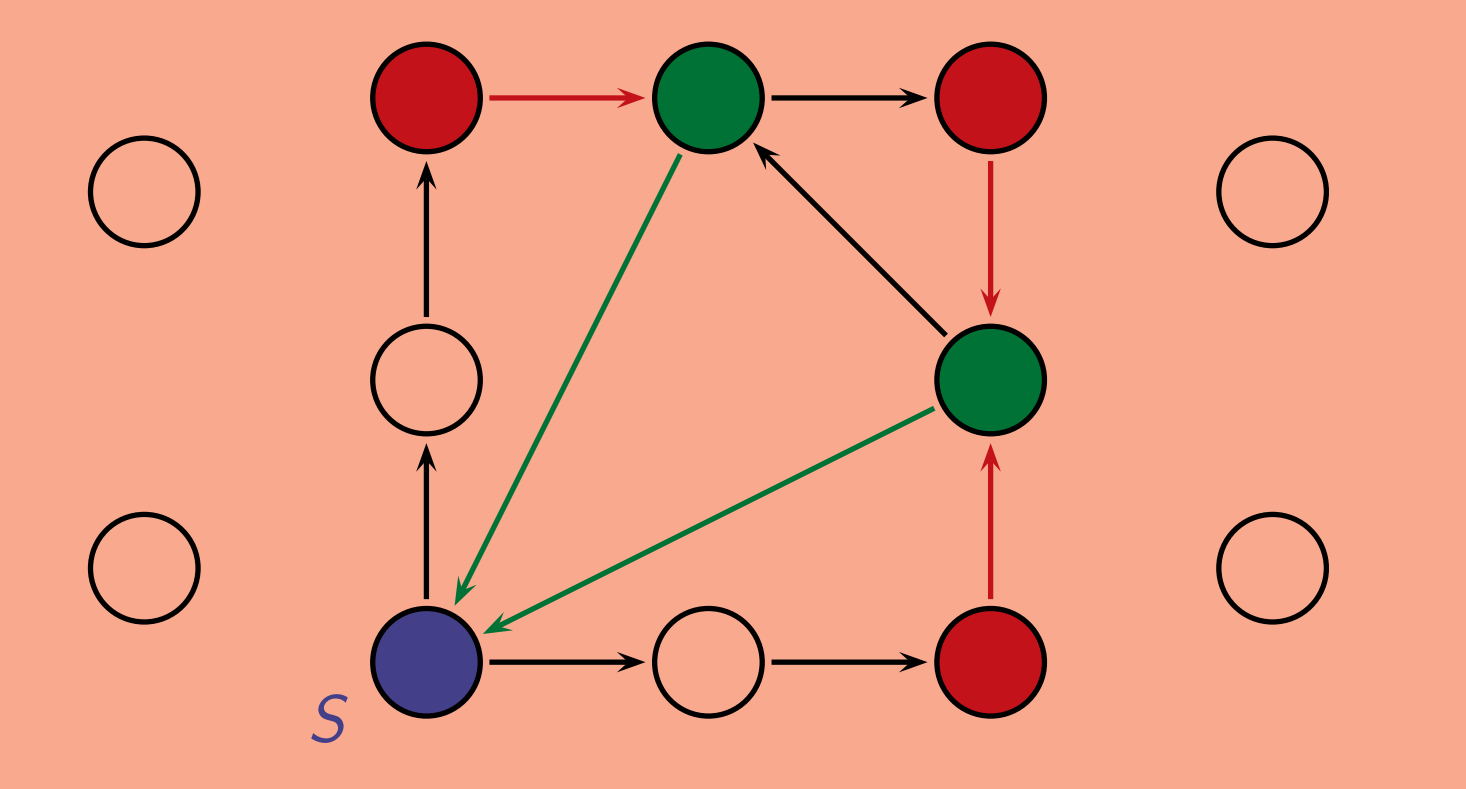

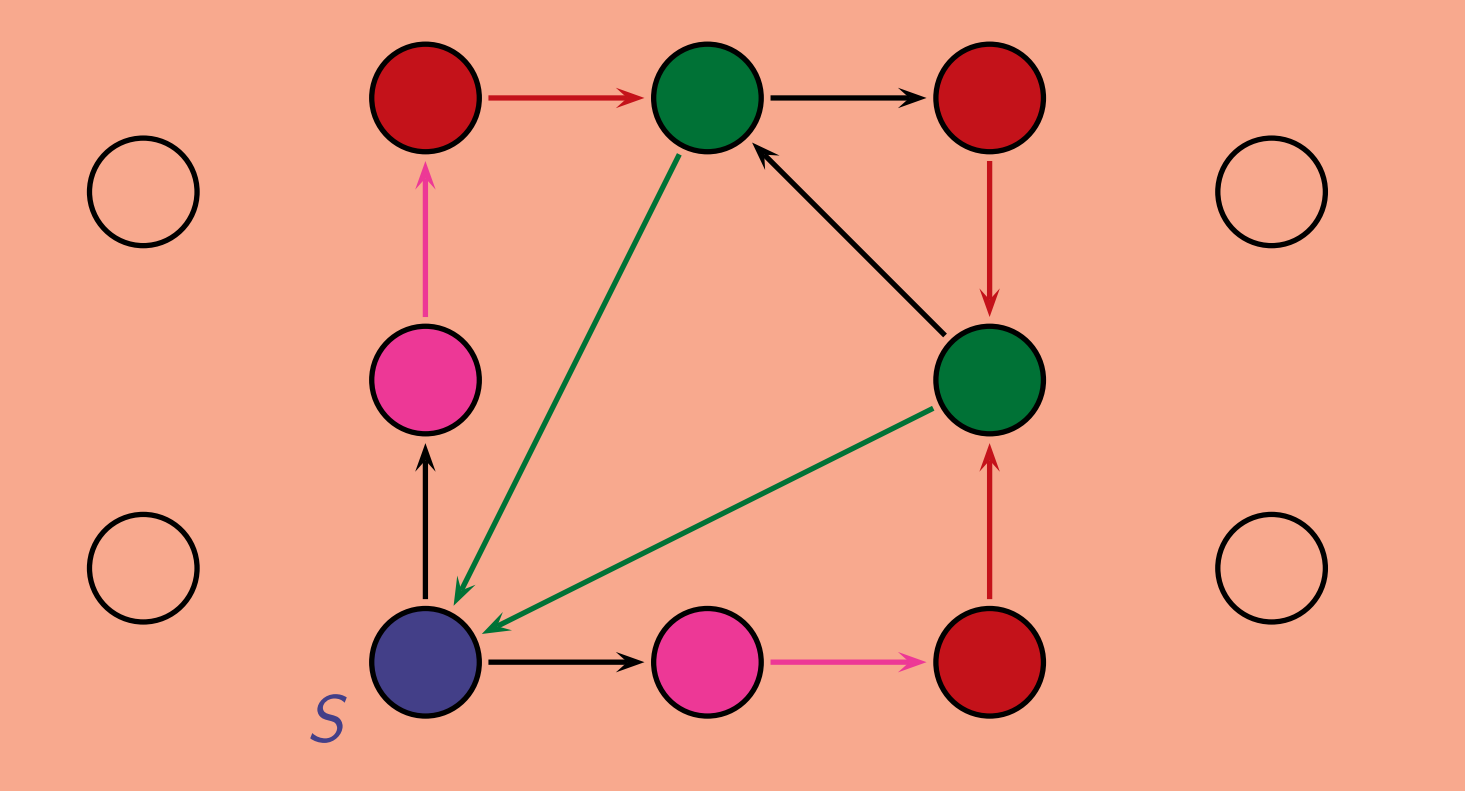

Dann ermitteln wir alle Zustände mit der Eigenschaft  $\neg$  EF S, das heißt, alle Zustände, die nicht die Eigenschaft EF S haben.

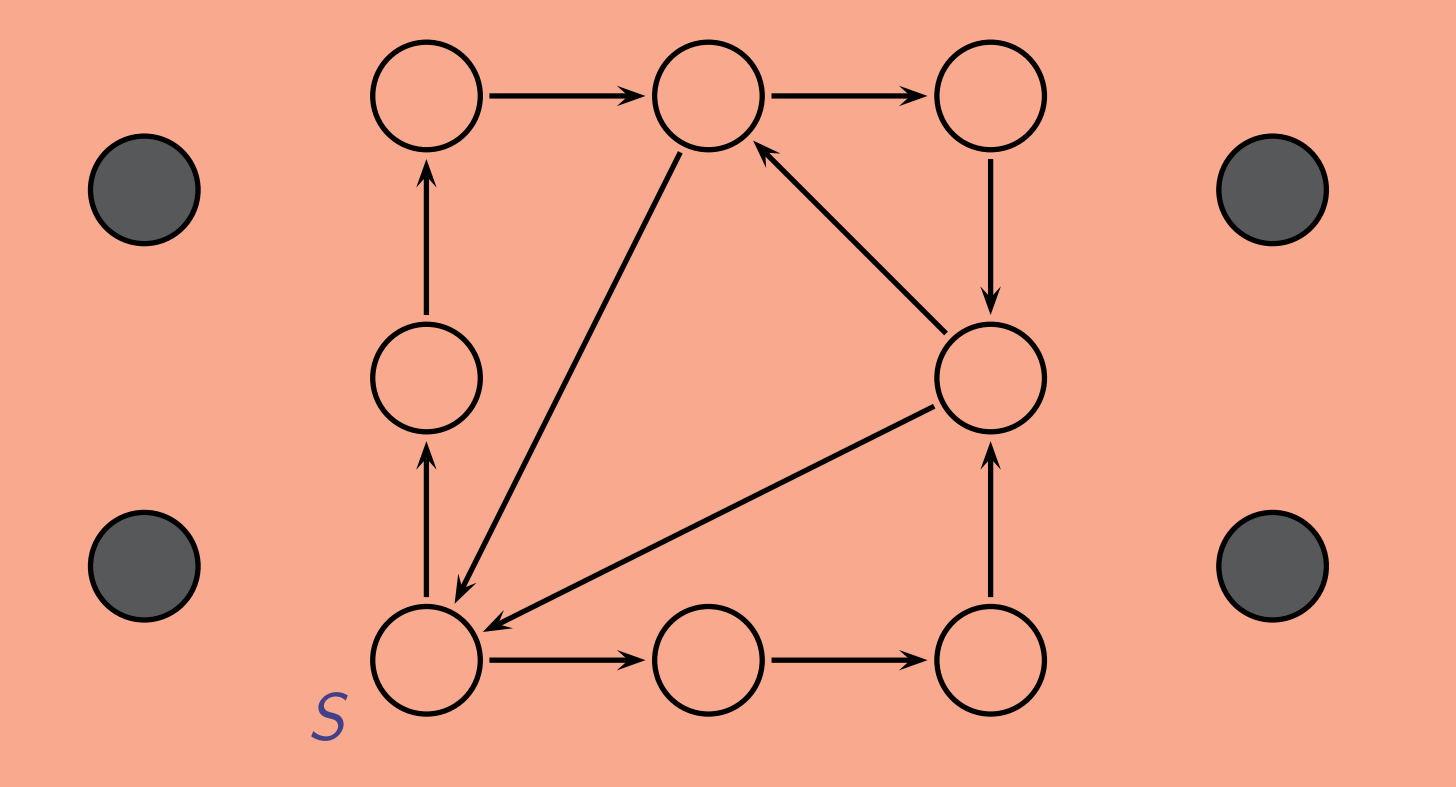

Zum Schluß ermitteln wir alle Zustände mit der Eigenschaft  $EF - EF S$ , also diejenigen, von denen aus man einen grauen Zustand erreicht. (Das sind aber gerade die grauen Zustände selbst.)

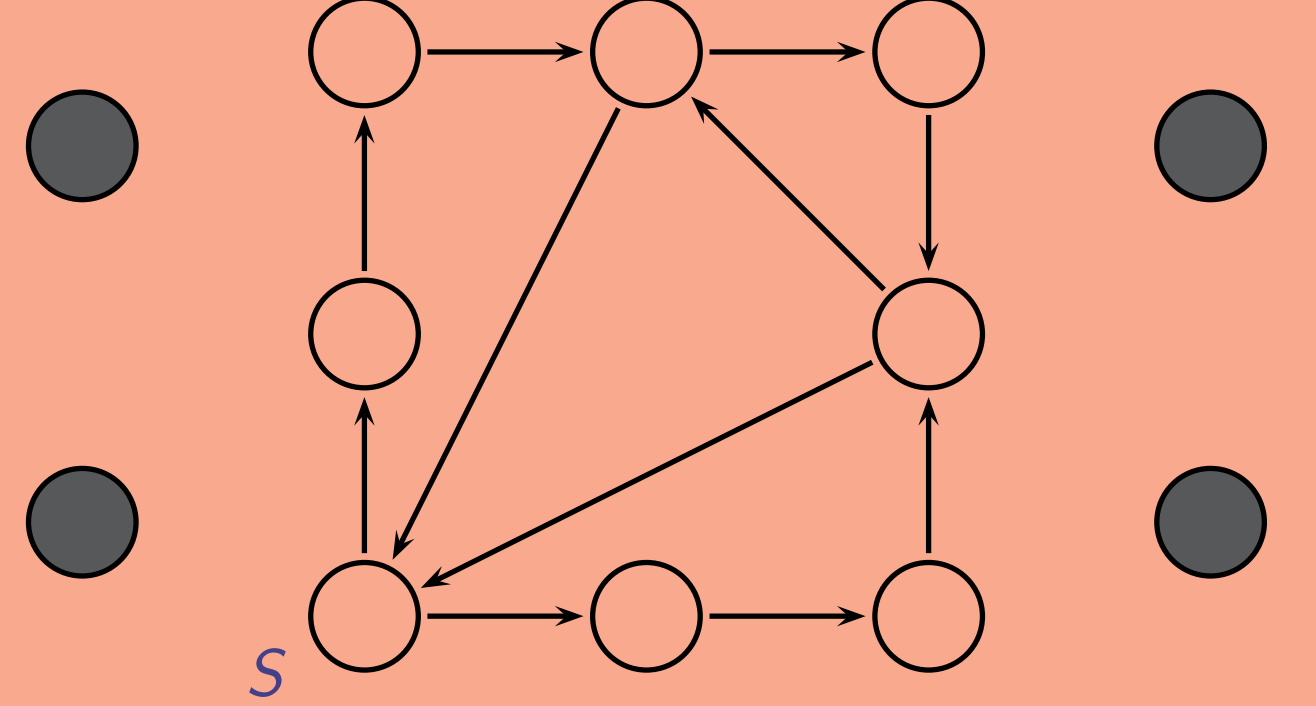

Da der Zustand S nicht zu diesen Zuständen gehört, wissen wir nun, daß wir von S aus keine Sackgasse erreichen.

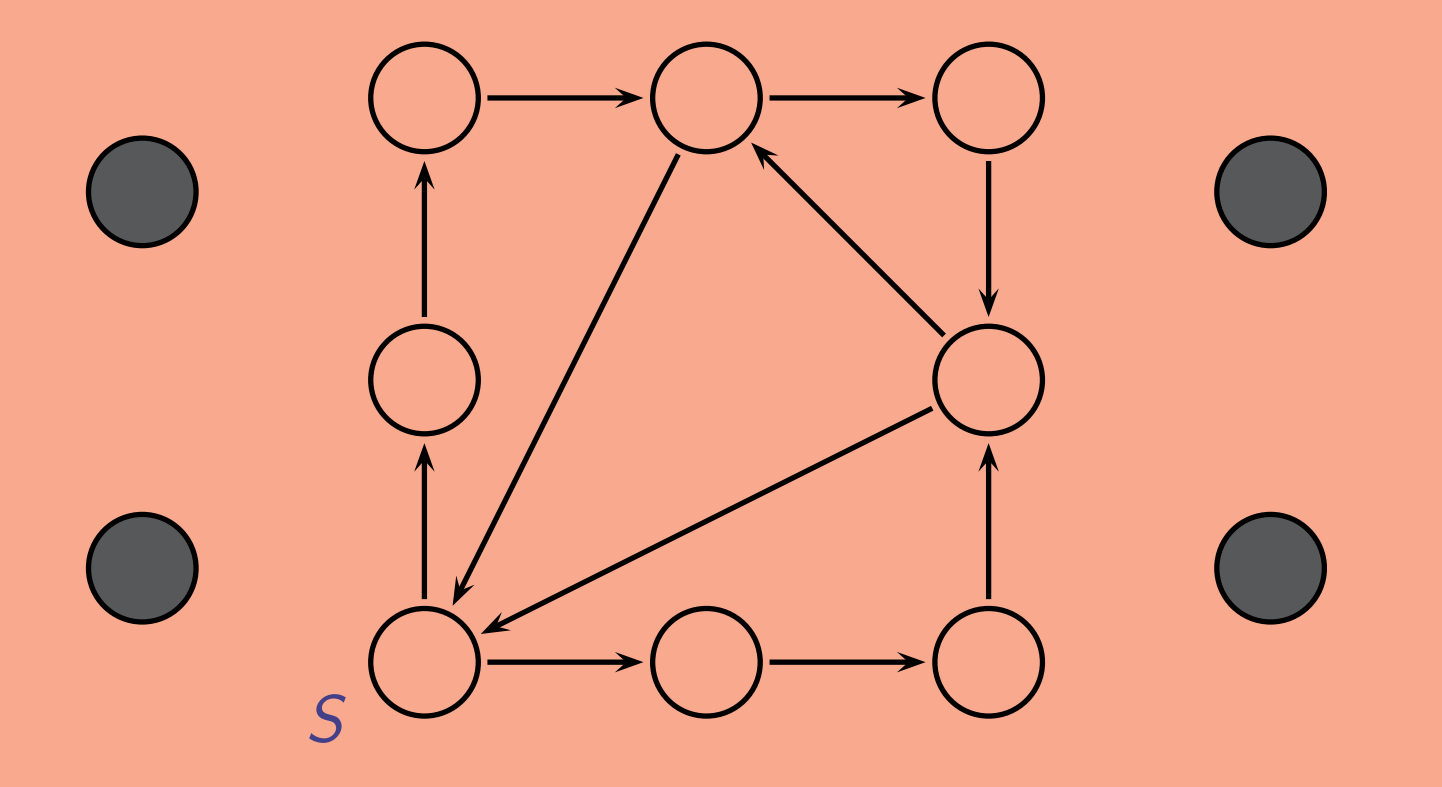

Modellüberprüfung ist heute für jeden Chipentwickler eine Standardmethode.

Die Hauptschwierigkeit ist dabei die Größe der Probleme:

10 bits  $\hat{=}$  1024 Zustände  $20$  bits  $\hat{=}$  1 048 576 Zustände  $30$  bits  $\hat{=}$  1 073 741 824 Zustände 40 bits  $\hat{=}$  1 099 511 627 776 Zustände

Modellüberprüfung ist heute für jeden Chipentwickler eine Standardmethode.

Die Hauptschwierigkeit ist dabei die Größe der Probleme:

10 bits  $\hat{=}$  1024 Zustände  $20$  bits  $\hat{=}$  1 048 576 Zustände  $30$  bits  $\hat{=}$  1 073 741 824 Zustände 40 bits  $\hat{=}$  1 099 511 627 776 Zustände

Ausweg:

Zustände und Ubergange nicht explizit darstellen, sondern ¨Zustandsmengen durch (hoffentlich kleine) Formeln kodieren.

Noch kniffliger:

- Software-Verifikation
- · Hybride Systeme (d. h., Systeme, in denen Zustände auch durch reelle Zahlen beschrieben werden)

In beiden Fällen ist die Anzahl der Zustände unendlich.

Noch kniffliger:

- Software-Verifikation
- · Hybride Systeme (d. h., Systeme, in denen Zustände auch durch reelle Zahlen beschrieben werden)

In beiden Fällen ist die Anzahl der Zustände unendlich.

Ausweg:

Zustände zu endlich vielen Intervallen oder Klassen zusammenfassen (funktioniert aber leider nicht immer).

$$
T = (S, \rightarrow), \qquad L : S \rightarrow \mathcal{P}(\Pi), \text{ wobei } \Pi = \{p_1, \ldots, p_n\}
$$

- S Menge von Zustände
- $\rightarrow$  Transitionsrelation
- L(s) Menge aller Aussagenvariablen, die in Zustand s wahr sind.

$$
T = (S, \rightarrow),
$$
  $L : S \rightarrow \mathcal{P}(\Pi)$ , wobei  $\Pi = \{p_1, \ldots, p_n\}$ 

#### Kodierung als Formeln

\n- \n (Mengen von) Elementen von S: Formeln\n 
$$
s \in S \mapsto F_s := L_1 \wedge \cdots \wedge L_n
$$
\n wobei\n 
$$
L_i = p_i \text{ falls } p_i \in L(s) \text{ (d.h., falls } p_i \text{ wahr in } s)
$$
\n
$$
L_i = \neg p_i \text{ falls } p_i \not\in L(s) \text{ (d.h. falls } \neg p_i \text{ wahr in } s)
$$
\n (Konjunktion aller Literale, die in Zustand s wahr sind)\n 
$$
U = \{s_1, \ldots, s_m\} \subseteq S \mapsto F_U = F_{s_1} \vee \cdots \vee F_{s_n}
$$
\n
\n

$$
T = (S, \rightarrow),
$$
  $L : S \rightarrow \mathcal{P}(\Pi)$ , wobei  $\Pi = \{p_1, \ldots, p_n\}$ 

#### Kodierung als Formeln

• Transitionsrelation  $\rightarrow$ : Formel  $F_{\rightarrow}$ 

Kopie der Menge der Aussagenvariablen  $\Pi' = \{p'_1\}$  $\{1, \ldots, p_n'\}.$  $s \to s' \mapsto F_{s \to s'} = (L_1 \wedge L_2 \wedge \cdots \wedge L_n) \wedge (L'_1 \wedge L'_2 \wedge \cdots \wedge L'_n)$  $\overbrace{\qquad \qquad }^{ \qquad \qquad }$  $F_s(p_1,...,p_n)$  $\binom{n}{n}$  $\overbrace{\qquad \qquad }^{\qquad \qquad }$  $F_{s}$ ,  $(p_{1}^{\prime})$  $\mathbf{y}'_1, \ldots, \mathbf{p}'_n$  $'_{n}$ 

Eine Transition von s nach s':

zuerst in s, d.h. alle Literale, die in s wahr sind sind wahr  $(F_s(p_1, \ldots, p_n))$ Nach Transition neue Werte für die Aussagenvariablen (Änderung  $p_i \mapsto p'_i$  $'_{i}$ . Da nach Transition in Zustand s', alle Literale, die in s' wahr sind, sind wahr nach der Änderung ( $F_{\mathcal{S}^{\prime}}(\rho_{1}^{\prime}% ,\mathcal{S}_{1}^{\prime})$  $\mathbf{p}'_1, \ldots, \mathbf{p}'_n$  $\binom{n}{n}$ 

 $F \rightarrow V$  $_{s\rightarrow s^{\prime}}$   $F_{s\rightarrow s^{\prime}}$ 

Erreichbare Zustände: Formel (kann berechnet werden)  $F_e$ "Schlechte" Zustände:  $F_{bad}$ .

Können "schlechte" Zustände erreicht werden? Ist  $F_e \wedge F_{bad}$  erfüllbar?

Mehr in der Vorlesung "Formale Spezifikation und Verifikation"

# Beispiel

```
Frage: Sortiert BUBBLESORT
           die Eingabe?
int [] BUBBLESORT(int[] a) {
   int i, j, t;for (i := |a| - 1; i > 0; i := i - 1) {
     for (j := 0; j < i; j := j + 1) {
        if (a[j] > a[j + 1]){t := a[j];
                           a[j] := a[j + 1];a[j + 1] := t;
\} return a}
```
Kann nicht zu einem Erfüllbarkeitstest in Aussagenlogik reduziert werden.

# Beispiel

```
Frage: Sortiert BUBBLESORT
           die Eingabe?
int [] BUBBLESORT(int[] a) {
   int i, j, t;for (i := |a| - 1; i > 0; i := i - 1) {
     for (j := 0; j < i; j := j + 1) {
        if (a[i] > a[i+1]){t := a[i];
                           |a[j] := a[j+1];a[j + 1] := t;
\}} return a}
```
#### Einfachere Frage:

 $|a| = 3$ ;  $a[0]=7$ ,  $a[1]=9$ ,  $a[2]=4$ Sortiert BubbleSort diese Eingabe?

Kodierung in Aussagenlogik:

- $\bullet$   $p_{ij}^k$  (in Schritt *k*,  $a[i] = j$ ) Beispiele:  $p_{07}^1$ ,  $p_{19}^1$ ,  $p_2^1$ 24
- $\bullet$   $\mathsf{gt}^k_{ij}$  (in Schritt  $k$ ,  $\mathsf{a}[i] > \mathsf{a}[j])$ Beispiel:  $gt_{10}^1$ ,  $\neg gt_{01}^1$ ,  $gt_{02}^1$ ,  $\neg gt_{20}^1$ , ...

Transitionen  $\mapsto$  neue Aussagenvariablen wie vorher.

```
(nicht sehr expressiv!)
```
# Anwendungsbereiche

- 1. Logische Schaltkreise
- 2. Puzzles
- 3. Planung
- 4. Verifikation